# **secrets PDF**

hiding & revealing secrets in PDF documents

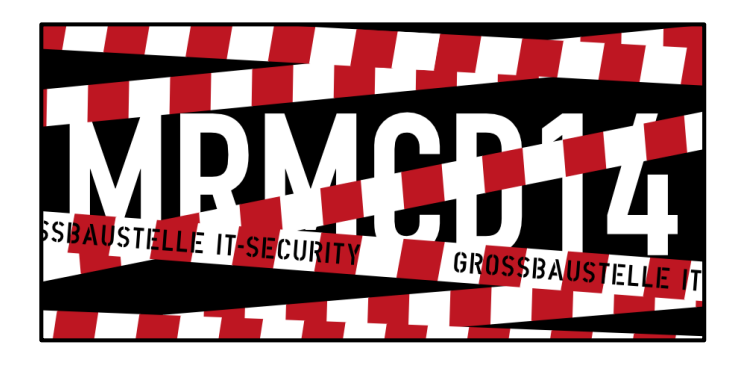

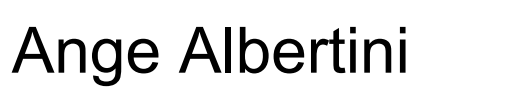

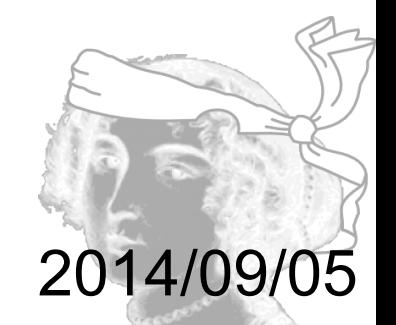

# Ange Albertini reverse engineering visual documentations

**[@angealbertini](https://twitter.com/angealbertini)** [ange@corkami.com](mailto:ange@corkami.com) <http://www.corkami.com>

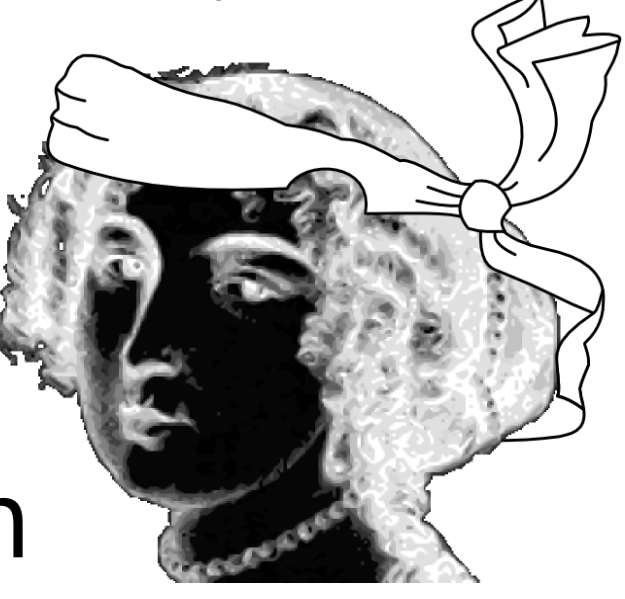

# **Goal: learn PDF** *internals*

# **Application: hide/reveal content**

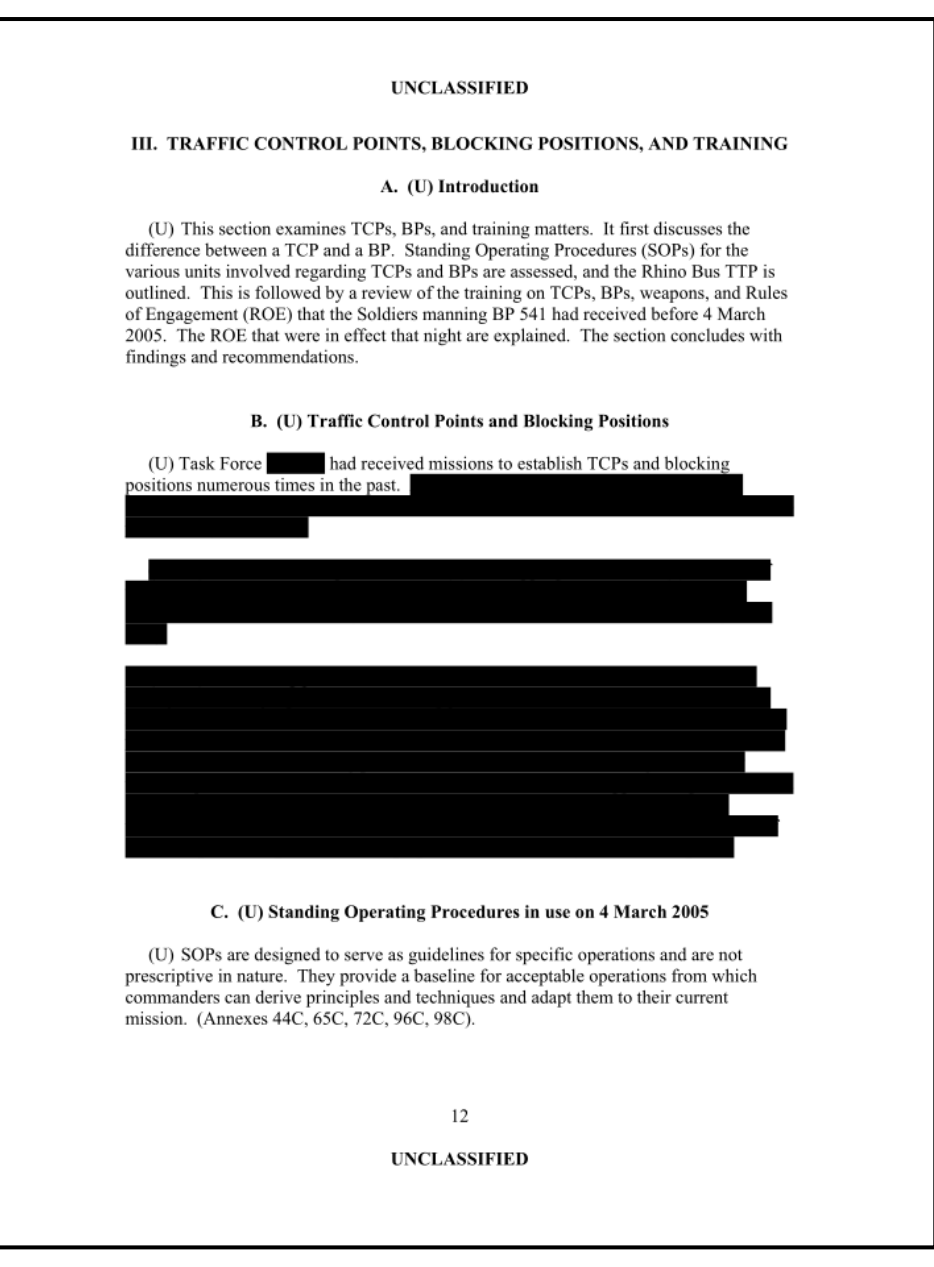

<http://download.repubblica.it/pdf/rapportousacalipari.pdf>

seen in its metadata: "EmailSubject (Another Redact Job For You)"

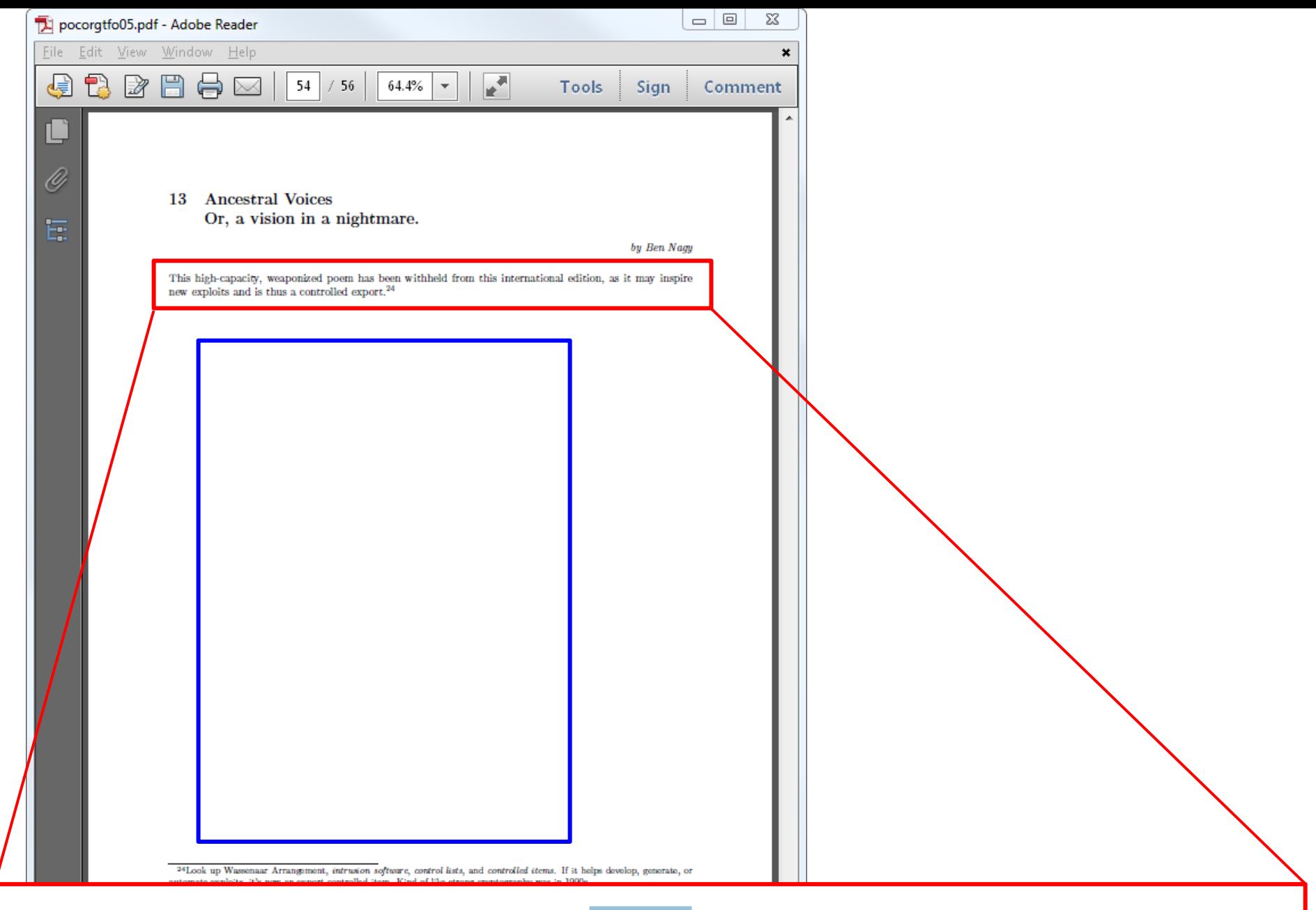

This high-capacity, we<br>aponized poem has been withheld from this international edition, as it may inspire new exploits and is thus a controlled export.<br> $\real^{24}$ 

**The Contract** 

<u>a ma</u>

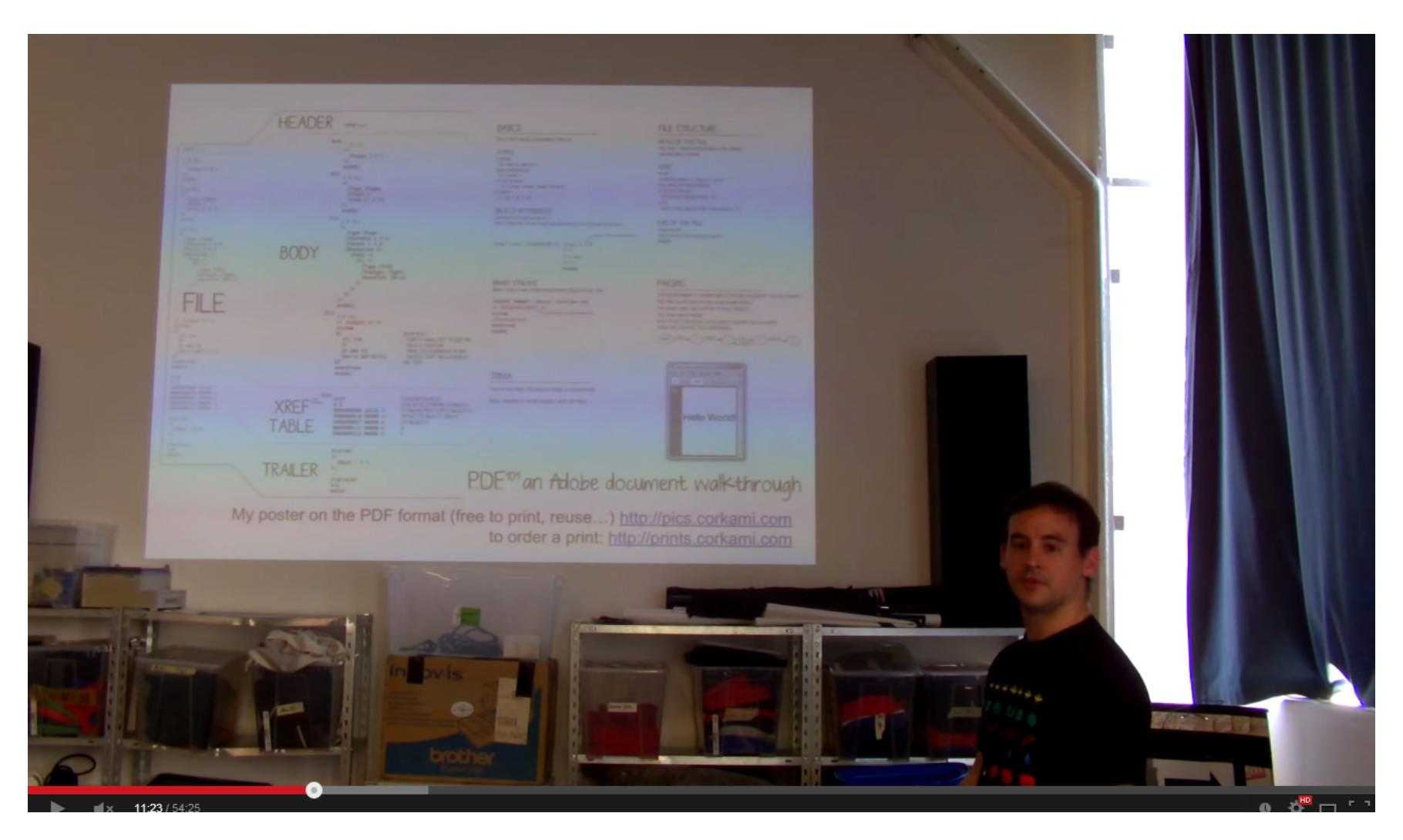

<https://www.youtube.com/watch?v=JQrBgVRgqtc>

## extra non-technical details

### **Preamble**

this presentation has a lot of hands-on examples, that you can find at:

# <http://pdf.corkami.com>

# **PDF 101 basics of the PDF file format**

Part I / II

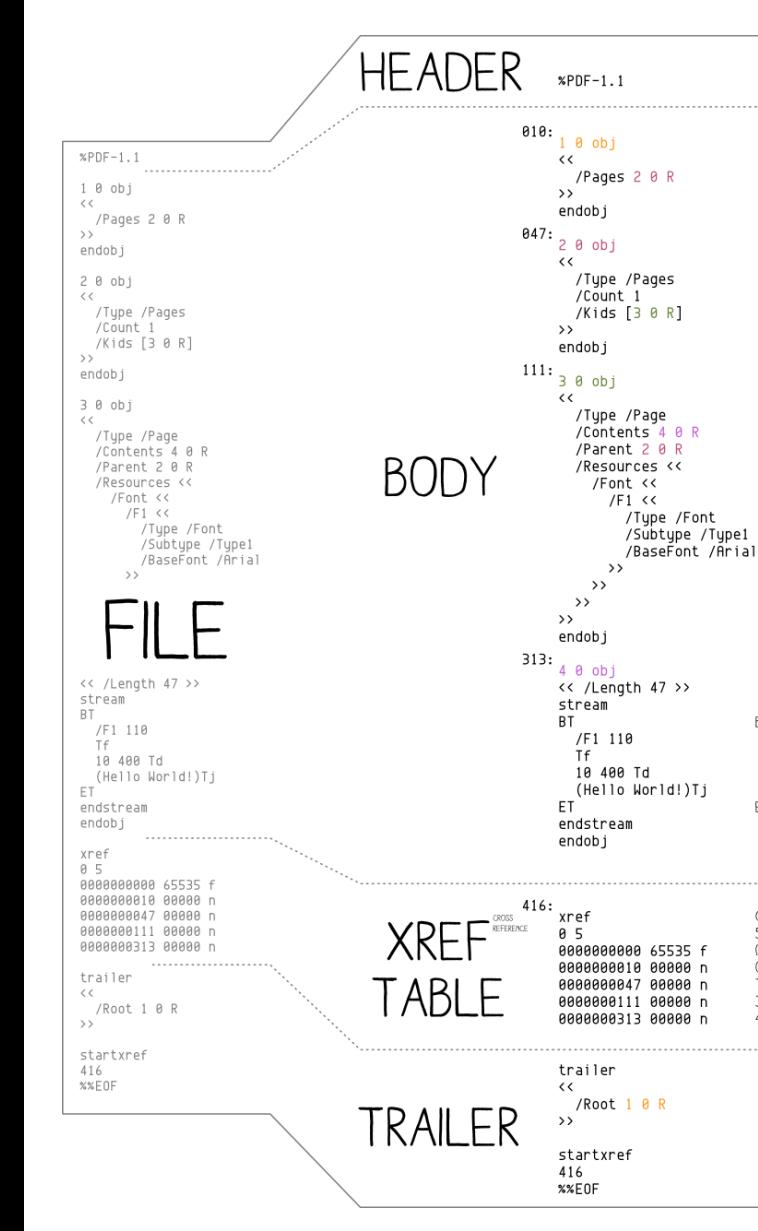

#### **BASICS**

PDF IS TEXT BASED, WITH BINARY STREAMS

#### **TYPES**

**0: STRING** EX: (Hello World!) /NAME (IDENTIFIERS) EX: /Count 1 <<> DICTIONARY EX: <</key1 value1 /key2 value2>> **FI-ARRAY** EX: [0 1 2 3 4]

#### OBJECT REFERENCES

CONTENT IS STORED IN OBJECT MOST CONTENT CAN BE INLINED OR REFERENCED IN A SEPARATE OBJECT

#### OR ECT NIMBER, JELIECON NIMBER, B. /Key1 value ISEQUIVALENT TO /Key1 3 0 R  $[...]$  $300$ value

endob i

**BINARY STREAMS** BINARY STREAM ARE STORED IN SEPARATE OBJECTS LIKE THIS

<object number> <object revision> obj << <STREAM METADATA>>> STREAM LENGTH, COMPRESSION PARAMETERS stream <STREAM CONTENT endstream endobj

#### **TRIVIA**

THE PDF WAS FIRST SPECIFIED BY ADOBE SYSTEMS IN 1993

INTIAL VERSIONS OF ADOBE ACROBAT WERE NOT FREE

#### FILE STRUCTURE

HEAD OF THE FILE THE \*PDF-\* SIGNATURE IDENTIFIES THE FORMAT AND REQUIRED VERSION

#### **XRFF**

 $vref$ <STARTING OBJECT> <OBJECT COUNT> FOLLOWED BY XREF ENTRIES: IF (OBJECT IN USE) <OFFSET:10> <GENERATION:5> n ELSE. <NEXT\_FREE\_OBJECT:10> <GENERATION:5> f

#### END OF THE FILE

startyref «XREF OFFSET IN DECODED STREAM» **XXFOF** 

#### PARSING

THE HEADER \*PDF-1. ? SIGNATURE IS CHECKED TO IDENTIFY THE FILE FORMAT THE XREF IS LOCATED VIA THE startxref OFFSET THE XMef TABLE GIVES OFFSET OF EACH OBJECT THE trailer IS PARSED EACH OBJECT REFERENCE IS FOLLOWED, BUILDING THE DOCUMENT PAGES ARE CREATED. TEXT IS RENDERED.

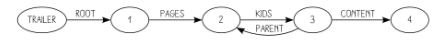

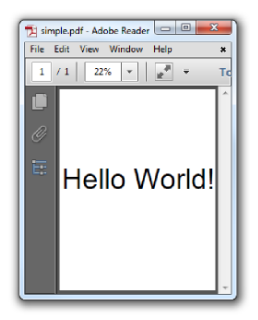

PDF<sup>101</sup> an Adobe document walk-through

My poster on the PDF format (free to print, reuse...) <http://pics.corkami.com> to order a print:<http://prints.corkami.com>

**BEGIN TEXT** 

**END TEXT** 

SELECT THIS FONT

CROSS REFERENCES

TO OBJECT 2

FONT F1 (ARIAL) SET TO SIZE 110

MOVE TO COORDINATE 10, 400

OUTPUT TEXT 'HELLO WORLDI'

5 OBJECTS, STARTING AT INDEX 0

OFFSET TO OBJECT 1 REV 0

(STANDARD FIRST EMPTY OBJECT 0

# **A simple example**

helloworld.pdf

reminder: this is simplified, PDF is actually much more complex

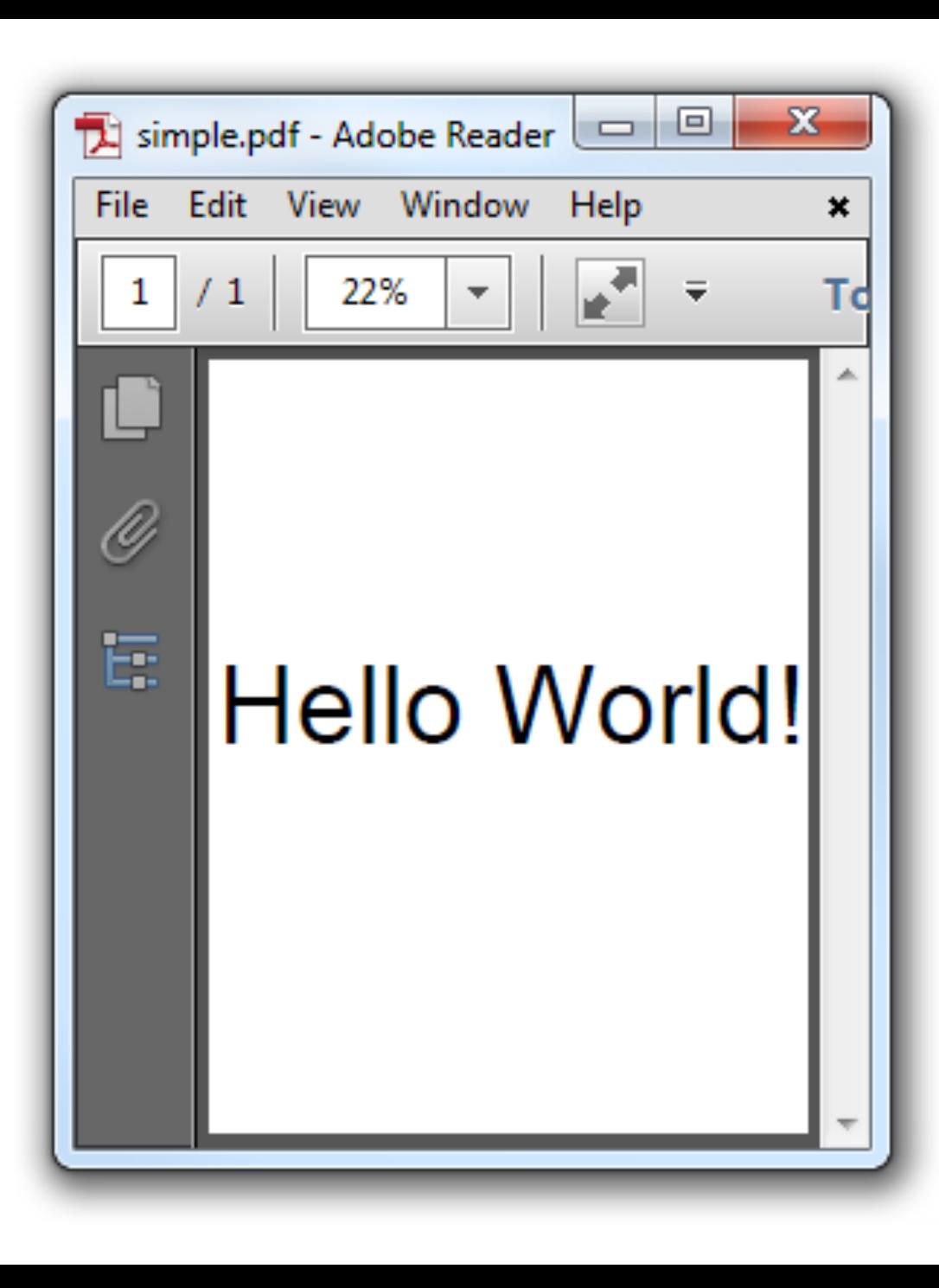

 $\varkappa$ PDF-1.1 %âãÏÓ

 $1 \cdot 0 \cdot$ obj  $<<$  /Pages 2 0 R >> endob j

 $2 \cdot \theta \cdot \theta$ << /Kids [3 0 R] / Count 1 / Type / Pages >> endobj

 $3.0$  obj << /Parent 2 0 R /MediaBox [0 0 612 792] /Resources << /Font << /F1 << /BaseFont /Arial /Subtype /Type1 /Type /Font>> >> >> /Contents 4 0 R /Type /Page >> endobj

 $4.0$  obj << /Filter /FlateDecode /Length 57 >> stream  $X$ **CS** áRPĐω3T044MUI PBÒ€"i,%BH -á'š""¯DIEŽ""¢¨©DIE'ÄåSUBÂENONUL!0MX endstream endob j

xref  $0.5$ 0000000000 65535 f 0000000016 00000 n 0000000051 00000 n 0000000111 00000 n 0000000283 00000 n

trailer << /Root 1 0 R /Size 5 >>

# **text**

# **binary**

**text**

 $\varkappa$ PDF-1.1 %âãÏÓ

 $1 \cdot \theta \cdot \texttt{obj}$  $<<$  /Pages 2 0 R >> endob j

 $2 \cdot \theta \cdot \text{obj}$ << /Kids [3 0 R] / Count 1 / Type / Pages >> endob j

 $3·0·$ obj << /Parent 2 0 R /MediaBox [0 0 612 792] /Resources << /Font << /F1 << /BaseFont /Arial /Subtype /Type1 /Type /Font>> >> >> /Contents 4 0 R /Type /Page >> endobj

 $4.0$  obj

<< /Filter /FlateDecode /Length 57 >> stream

**Xœs** 

áRPĐw3T044MUI<sup>2</sup>BÒ€"i,%BH -á'š""¯**013**ž ""¢¨©013'ÂåSUBÂENONUB!0VT×

endstream endob j

xref  $0.5$ 0000000000 65535 f 0000000016 00000 n 0000000051 00000 n 0000000111 00000 n 0000000283 00000 n

trailer  $<<$  /Root 1 0 R /Size 5 >>

# **A PDF file is**

- text-based
	- white-space tolerant
- with binary streams
- $\rightarrow$  it can be explored with a decent text editor

if you need one, try Notepad++ <http://notepad-plus-plus.org/>

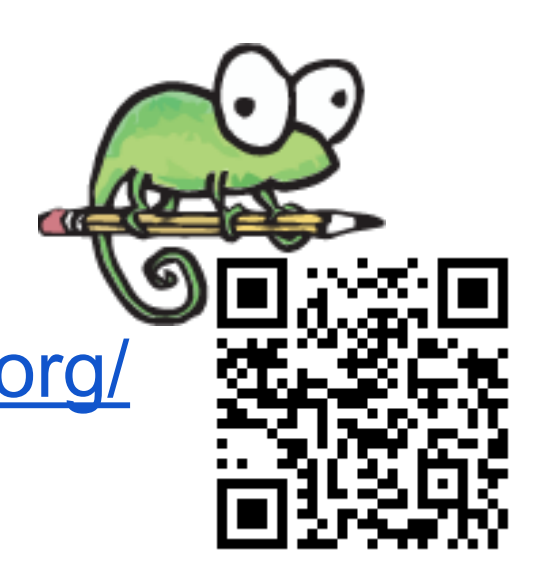

# **Recommended environment**

- text editor
- Evince/Sumatra
	- lightweight
	- updates on the fly
- a tool to decompress streams ○ (explanations later)
- $\bullet$  check mistakes with  $q$ pdf  $-$ -check or pdfinfo

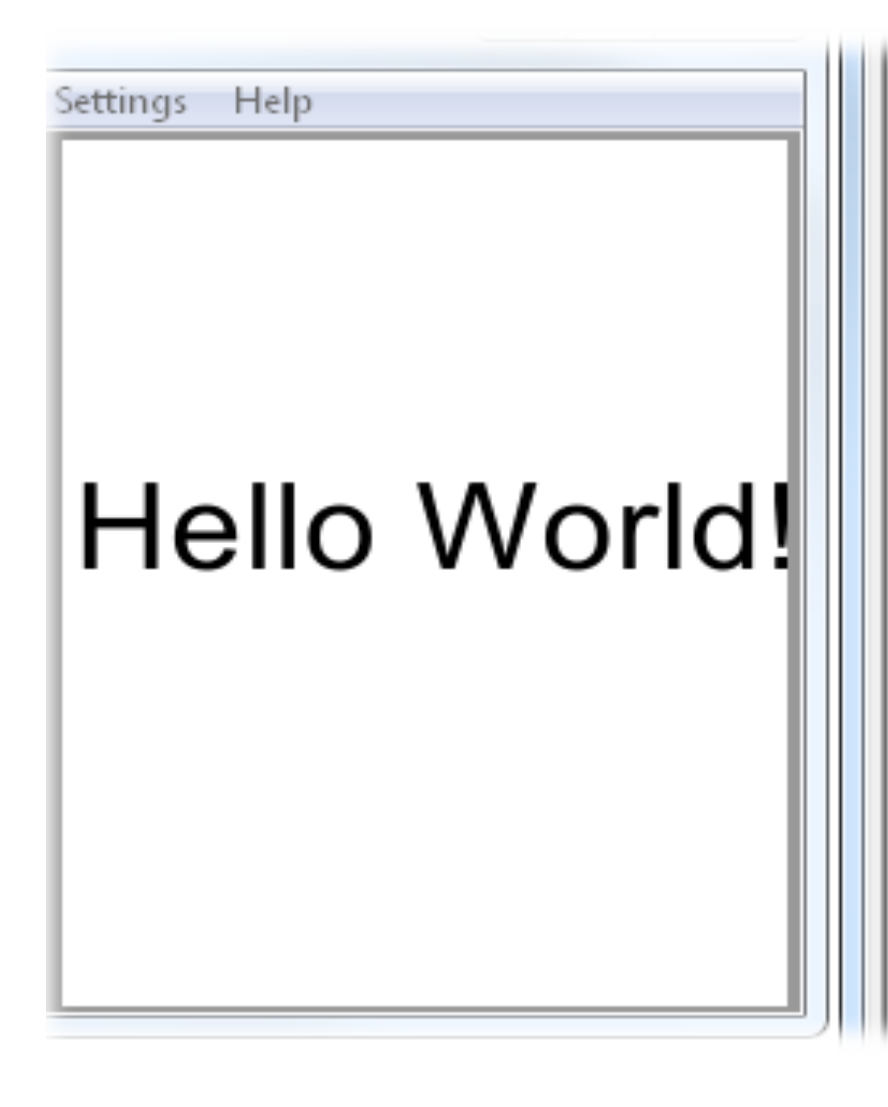

4 0 obj  $<<$  /Length 50 >> stream ВT /F1 110 Tf 10 400 Td (Hello World!) Tj ET endstream endobj

Update content, save...

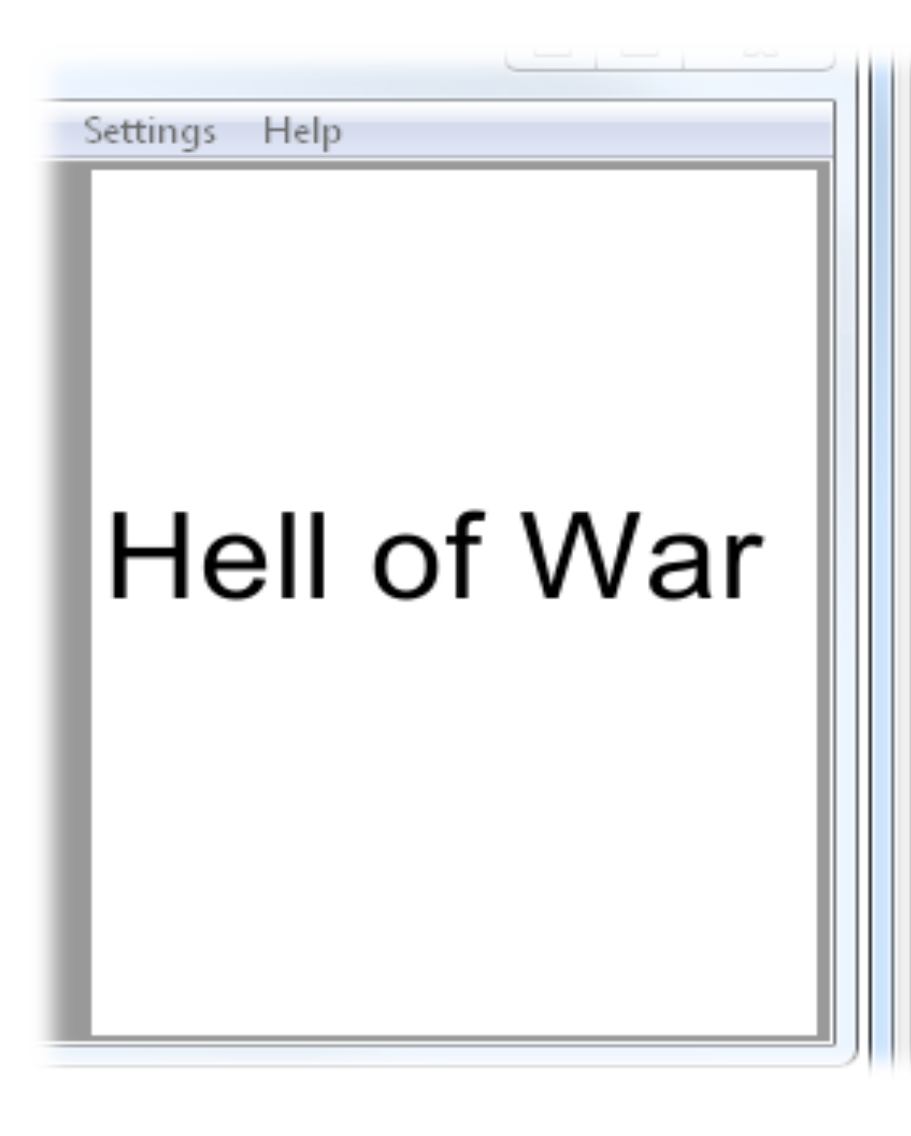

4 0 obj  $<<$  /Length 50  $>>$ stream ВT /F1 110 Tf 10 400 Td (Hell of War) Tj ET endstream endobj

...and you see the result straight away.

# **A PDF structure**

- 1. header
	- signature
- 2. body
	- objects
- 3. cross-reference table
- 4. trailer
	- cross-reference table
	- trailer dictionary
	- xref pointer
	- end of file signature

# **Signature**

- 1. PDF signature  $O$  %PDF-1.0 - %PDF-1.7
- 2. charset identifier
	- not required
	- tells tools it's not ASCII
	- 4 non-ASCII chars in a comment

```
\varepsilonPDF-1.1
%âãÏÓ
1 \cdot \theta \cdot \texttt{obj}<< /Pages 2 0 R >>
endob j
2 \cdot \theta \cdot \text{obj}<< /Kids [3 0 R] / Count 1 / Tupe / Pages >>
endobj
30obj
<< /Parent 2 0 R /MediaBox [0 0 612 792]
/Resources << /Font << /F1 <<
/BaseFont /Arial /Subtype /Type1 /Type /Font>>
>> >> /Contents 4 0 R /Type /Page >>
endob j
4.0 obj
<< /Filter /FlateDecode /Length 57 >>
stream
X C SáRPĐw3T044MUI PBÒ€"i,%BH
-á'š""¯013ž ""¢¨©013'ÂåSUBÂENONUB!0VT×
endstream
endob j
xref
0.50000000000 65535 f
0000000016 00000 n
0000000051 00000 n
0000000111 00000 n
0000000283 00000 n
trailer \langle \langle \rangle /Root 1 0 R \langle /Size 5 >>
startxref
```
414 %%E0F

# **Body**

### made of objects

● <number> <generation> **obj** <content> **endobj**

```
\varkappaPDF-1.1
%âãÏÓ
```

```
1 \cdot \theta \cdot \texttt{obj}<< /Pages 2 0 R >>
endobj
```
 $2 \cdot \theta \cdot \text{obj}$ << /Kids [3 0 R] / Count 1 / Tupe / Pages >> endobj

```
30obj
<< /Parent 2 0 R /MediaBox [0 0 612 792]
/Resources << /Font << /F1 <<
/BaseFont /Arial /Subtype /Type1 /Type /Font>>
>> >> /Contents 4 0 R /Type /Page >>
endobj
```

```
4 \cdot 0 \cdotobj
<< /Filter /FlateDecode /Length 57 >>
stream
XCS
áRPĐw3T044MUI PBÒ€"i,%BH
-á'š""¯013ž_""¢¨©013'ÂåSUBÂENONUL!0M}×
endstream
endob j
```

```
xref
0.50000000000 65535 f
0000000016 00000 n
0000000051 00000 n
0000000111 00000 n
0000000283 00000 n
```
trailer  $<<$  /Root 1 0 R /Size 5 >>

# **Xref**

- table
- offsets of each object

xref

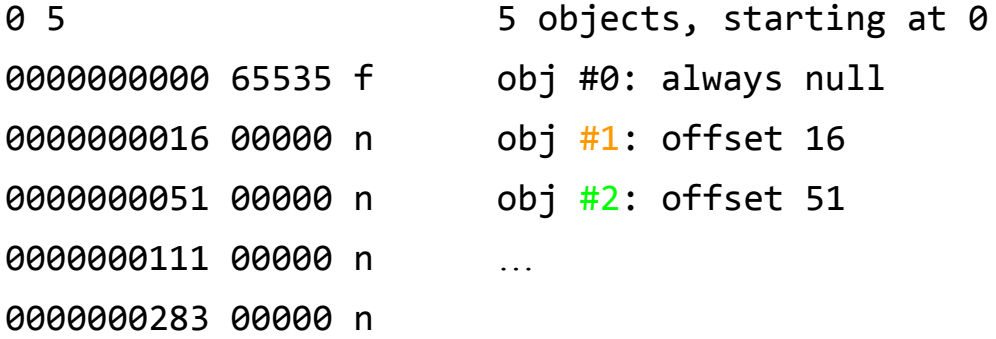

 $\bullet$  each line = 20 chars ○ space before CR

```
\varkappaPDF-1.1
%âãÏÓ
1 \cdot \theta \cdot \texttt{obj}<< /Pages 2 0 R >>
endob j
2 \cdot \theta \cdot \text{obj}<< /Kids [3 0 R] / Count 1 / Tupe / Pages >>
endob j
3·0·obj
<< /Parent 2 0 R /MediaBox [0 0 612 792]
/Resources << /Font << /F1 <<
/BaseFont /Arial /Subtype /Type1 /Type /Font>>
>> >> /Contents 4 0 R /Type /Page >>
endob j
4 \cdot \theta \cdot \text{obj}<< /Filter /FlateDecode /Length 57 >>
stream
XCCS
áRPĐw3T044MUI PBÒ€"i,%BH
-á'š""¯013ž_""¢¨©013'ÂåSUBÂENONUL!0M}×
endstream
endob j
xref
0.50000000000 65535 f
0000000016 00000 n
0000000051 00000 n
0000000111 00000 n
0000000283 00000 n
trailer << /Root 1 0 R /Size 5 >>
startxref
```
414 %%E0F

# **Trailer 1/2**

- structure
	- a. "trailer"
	- b. dictionary (like most objects)
- defines the "root" object  $\circ$  /Size = #(xref elements)

```
\varkappaPDF-1.1
%âãÏÓ
1 \cdot 0 \cdotobj
<< /Pages 2 0 R >>
endob j
2 \cdot \theta \cdot \text{obj}<< /Kids [3 0 R] / Count 1 / Tupe / Pages >>
endobj
30obj
<< /Parent 2 0 R /MediaBox [0 0 612 792]
/Resources << /Font << /F1 <<
/BaseFont /Arial /Subtype /Type1 /Type /Font>>
>> >> /Contents 4 0 R /Tupe /Page >>
endob j
4 \cdot 0 \cdot obj<< /Filter /FlateDecode /Length 57 >>
stream
XCCS
áRPĐw3T044MUI PBÒ€"i,%BH
-á'š""¯013ž ""¢¨©013'ÂåSUBÂENONUB!0VT×
endstream
endob i
xref
0.50000000000 65535 f
0000000016 00000 n
0000000051 00000 n
0000000111 00000 n
0000000283 00000 n
```
#### $\lvert$ trailer << /Root 1 0 R /Size 5 >>

# **Trailer 2/2**

1. pointer to xref a. "startxref" b. offset to xref ■ (decimal) 2. End Of File marker

a. %%EOF

 $\varkappa$ PDF-1.1 %âãÏÓ  $1 \cdot \theta \cdot \texttt{obj}$  $<<$  /Pages 2 0 R >> endob j  $2 \cdot \theta \cdot \text{obj}$ << /Kids [3 0 R] / Count 1 / Tupe / Pages >> endobj 30obj << /Parent 2 0 R / MediaBox [0 0 612 792] /Resources << /Font << /F1 << /BaseFont /Arial /Subtype /Type1 /Type /Font>> >> >> /Contents 4 0 R /Type /Page >> endob j  $4.0$  obj << /Filter /FlateDecode /Length 57 >> stream  $X$   $C$   $S$ áRPĐw3T044MUI PBÒ€"i,%BH -á'š""¯**013**ž ""¢¨©013'ÂåSUBÂENONUB!0VT× endstream endob j xref  $0.5$ 0000000000 65535 f 0000000016 00000 n 0000000051 00000 n 0000000111 00000 n 0000000283 00000 n trailer  $<<$  /Root 1 0 R  $\cdot$  /Size 5 >>

# **Basic types**

names, strings, dictionaries...

## **Literals**

- **%**comment until line return
- **(**string**)**
- **<**hex**>**
- some others, less-used types (PDF is *quite* f\*cked up)

 $\texttt{WPDF}-1.1$  $\varkappa$ PDF-1.1 **%âãÏÓ** \*âãÏÓ  $1$   $0$   $0$ bj  $1$   $0$   $0$ bj << /Pages 2 0 R >> << /Pages 2 0 R >> endob j endob j  $200$  $200$ << /Kids [3 0 R] /Type /Pages /Count 1 >> << /Kids [3 0 R] /Type /Pages /Count 1 >> endob j endob j 3 0 obj 3 0 obj << /Parent 2 0 R /MediaBox [0 0 612 792] << /Parent 2 0 R /MediaBox [0 0 612 792] /Resources << /Font << /F1 << /Resources << /Font << /F1 << /BaseFont /Arial /Subtype /Type1 /Type /Font>> /BaseFont /Arial /Subtype /Type1 /Type /Font>> >> >> /Contents 4 0 R /Type /Page >> >> >> /Contents 4 0 R /Type /Page >> endob j endob j 4 0 obj 4 0 obj << /Length 53 >> << /Length 75 >> stream stream **BT BT** /F1 110  $/F1$  110 **Tf** Tf 10 400 Td 10 400 Td <48 65 6C 6C 6F 20 57 6F 72 6C 64 21> Tj (Hello World!) Ti E۳ ЕT endstream endstream endob j endob j xref xref 05 05 0000000000 65535 f 0000000000 65535 f 0000000016 00000 n 0000000016 00000 n 0000000051 00000 n 0000000051 00000 n 0000000109 00000 n 0000000109 00000 n 0000000281 00000 n 0000000281 00000 n trailer  $\langle \langle$  /Root 1 0 R /Size 5 >> trailer  $\langle \langle$  /Root 1 0 R /Size 5 >> equivalent filesstartxref startxref 384 407

%%E0F

%%E0F

# **Object reference**

### points

- <object> <generation> **R** to
- the actual contents of the object

### some object CAN'T be inlined

<generation> is *very rarely* non-null

```
\varkappaPDF-1.1
%âãÏÓ
1 \theta obj
<< /Pages 2 0 R \rightarrowendob j
2 \cdot \theta \cdot \text{obj}/Count 1 /Type /Pages >>
<< /Kids \left[3\ 0\ R\right]endob i
30obj
<< /Parent 2 0 R /MediaBox [0 0 612 792]
/Resources << /Font << /F1 <<
/BaseFont /Arial /Subtype /Type1 /Type /Font>>
>> >> /Contents 4 0 R /Tupe /Page >>
endobj
4 \cdot 0 \cdotobi
<< /Filter /FlateDecode /Length 57 >>
stream
X C SáRPĐw3T044MUI PBÒ€"i,%BH
-á'š""¯013ž ""¢¨©013'ÂåSUBÂENONUB!0VT×
endstream
endob j
xref
0.50000000000 65535 f
0000000016 00000 n
0000000051 00000 n
0000000111 00000 n
0000000283 00000 n
trailer \langle \langle \rangle /Root 1 0 R \langle /Size 5 >>
startxref
414
```
%%E0F

### **Object reference - example 1**

57 … 354 0 R … 354 0 obj 57 endobj

2 equivalent examples via object reference

# **Object reference syntax**

it's odd (PostScript), but critical to understand

- $\bullet$  3  $\theta$  1  $\Rightarrow$  3 elements (3 numbers):
	- a. 3
	- b. 0
	- c. 1
- $\bullet$  3 0 R  $\Rightarrow$  1 element:
	- a. reference to "3 0"
		- object 3
		- generation 0

Other PDF syntax rules follow common-sense

# **Name objects**

- "reserved keywords" ○ like symbols in Ruby
- starts with **/**
	- $\circ$  /Pages,/Kids ...
- case sensitive
	- CamelCase by default
	- undefined names are ignored
- ⇒/pages != /Pages

(useful to disable tags)

```
\varkappaPDF-1.1
%âãÏÓ
1 \cdot 0 \cdotobj
<< /Pages 2 0 R >>
endob i
2 \cdot \theta \cdot \text{obj}<< //kids [3 0 R] / Count 1 / Tupe / Pages >>
endob i
30 obj
<< /Parent 2 0 R /MediaBox [0 0 612 792]
/Resources << /Font << /F1 <<
/BaseFont /Arial /Subtype /Type1 /Type /Font>>
>> >> /Contents 4 0 R /Tupe /Page >>
endob i
4 \cdot 0 \cdotobi
<< /Filter /FlateDecode /Length 57 >>
stream
X C SáRPĐw3T044MUI PBÒ€"i,%BH
-á'š""¯013ž ""¢¨©013'ÂåSUBÂENONUB!0VT×
endstream
endob j
xref
0.50000000000 65535 f
0000000016 00000 n
0000000051 00000 n
0000000111 00000 n
0000000283 00000 n
trailer << /Root 1 0 R /Size 5 >>
startxref
414
%%E0F
```
# **Array**

### **Syntax**

● **[** <values>\* **]**

### Examples:

- [3 0 R] = 1 value a. "3 0 R"
- $[0 0 612 792] = 4$  values a. 0
	- b. 0
	- c. 612
	- d. 792

 $\varkappa$ PDF-1.1 %âãÏÓ  $1 \cdot 0 \cdot$ obj  $<<$  /Pages 2 0 R >> endob j  $2 \cdot \theta \cdot \text{obj}$ << /Kids [3 0 R] / Count 1 / Tupe / Pages >> endob i 30 obj << /Parent 2 0 R /MediaBox [0 0 612 792] /Resources << /Font << /F1 << /BaseFont /Arial /Subtype /Type1 /Type /Font>> >> >> /Contents 4 0 R /Type /Page >> endob j  $4 \cdot 0 \cdot obj$ << /Filter /FlateDecode /Length 57 >> stream  $X$ **CCS** áRPĐw3T044MUI PBÒ€"i,%BH -á'š""¯**013**ž ""¢¨©013'ÂåSUBÂENQNUB!0VT× endstream endob j xref  $0.5$ 0000000000 65535 f 0000000016 00000 n 0000000051 00000 n 0000000111 00000 n 0000000283 00000 n trailer << /Root 1 0 R  $/$ Size 5 >>

# **Dictionaries**

### Syntax:

● **<<** [<name> <value>]\* **>>**

Object 1 sets:

- 1. */Pages* to "2 0 R" Object 2 sets:
- 1. */Kids* to "[3 0 R]" 2. */Count* to "1" 3. */Type* to */Pages*

 $\varkappa$ PDF-1.1 %âãÏÓ

 $1 \cdot 0 \cdot$ obj  $<<$  /Pages 2 0 R >> endob i

 $2 \cdot \theta \cdot \text{obj}$  $<<$  /Kids [3 0 R] /Count 1 /Type /Pages >> endob i

#### 30 obj

<< /Parent 2 0 R /MediaBox [0 0 612 792] /Resources << /Font << /F1 << /BaseFont /Arial /Subtype /Type1 /Type /Font>> >> >> /Contents 4 0 R /Tupe /Page >> endob i

 $4 \cdot 0 \cdot obj$ << /Filter /FlateDecode /Length 57 >> stream  $X$   $C$   $S$ áRPĐw3T044MUI Pò€"i,%BH -á'š""¯**013**ž ""¢¨©013'ÂåSUBÂENONUB!0VT× endstream endob j

xref  $0.5$ 0000000000 65535 f 0000000016 00000 n 0000000051 00000 n 0000000111 00000 n 0000000283 00000 n

trailer << /Root 1 0 R  $/$ Size 5 >>

## **Object reference - example 2**

/Pages 2 0 R is "equivalent" to /Pages << /Kids [3 0 R] /Count 1 /Type /Pages

>>

 $1 \cdot 0 \cdot$ obj << /Pages 2 0 R >> endob i

 $2 \theta$  obj << /Kids [3 0 R] / Count 1 / Type /Pages >> endob j

and then  $"3 \theta$  R" is a further reference...

# **Binary streams**

parameters, filters...

# **Streams**

### syntax:

- 1. usual object declaration
- 2. parameters dictionary
- 3. stream
	- + return character
- 4. stream data
- 5. endstream

### + return character

6. usual endobj stream data is not interpreted (at object level)

```
\varkappaPDF-1.1
%âãÏÓ
1 \theta obj
<< /Pages 2 0 R >>
endob j
2 \cdot \theta \cdot \text{obj}<< /Kids [3 0 R] / Count 1 / Tupe / Pages >>
endob i
30 obj
<< /Parent 2 0 R /MediaBox [0 0 612 792]
/Resources << /Font << /F1 <<
/BaseFont /Arial /Subtype /Type1 /Type /Font>>
>> >> /Contents 4 0 R /Type /Page >>
endob i
4.0 obj
<< /Filter /FlateDecode /Length 57 >>
stream
x \mathbf{c}áRPĐw3T044MUI<sup>2</sup>BÒ€"i,%BH
-á'š""¯013ž ""¢¨©013'ÂåSUBÂENQNUL!0VT;
endstream
endob j
xref
```
 $0.5$ 0000000000 65535 f 0000000016 00000 n 0000000051 00000 n 0000000111 00000 n 0000000283 00000 n

trailer  $<<$  /Root 1 0 R  $\cdot$  /Size 5 >>

# **Example**

### object 4

- stream parameters
	- /Filter = /FlateDecode
	- $\circ$  /Length = 57

### • stream content (binary)

xœsáRPĐw3T044<sup>2</sup>BÒ€"¡□,‰□□BH

□-á'š"" ̄ž ""¢¨©'Åå !0×

```
4.0 obj
<< /Filter /FlateDecode /Length 57 >>
stream
xœs
áRPĐw3T044MUIªBÒ€"i,%BH
-á' š""´DLEž_""¢¨©DLE' ÂåSUBÂENONUL! 0MR×
endstream
endob j
```
## **Binary streams**

- can be stored with different encodings
	- /Filter
	- encodings can be cascaded
- content is decoded
	- after each filter

only the final data matters

# **Streams don't enforce encodings**

as long as the result is correct once decoded by the filters

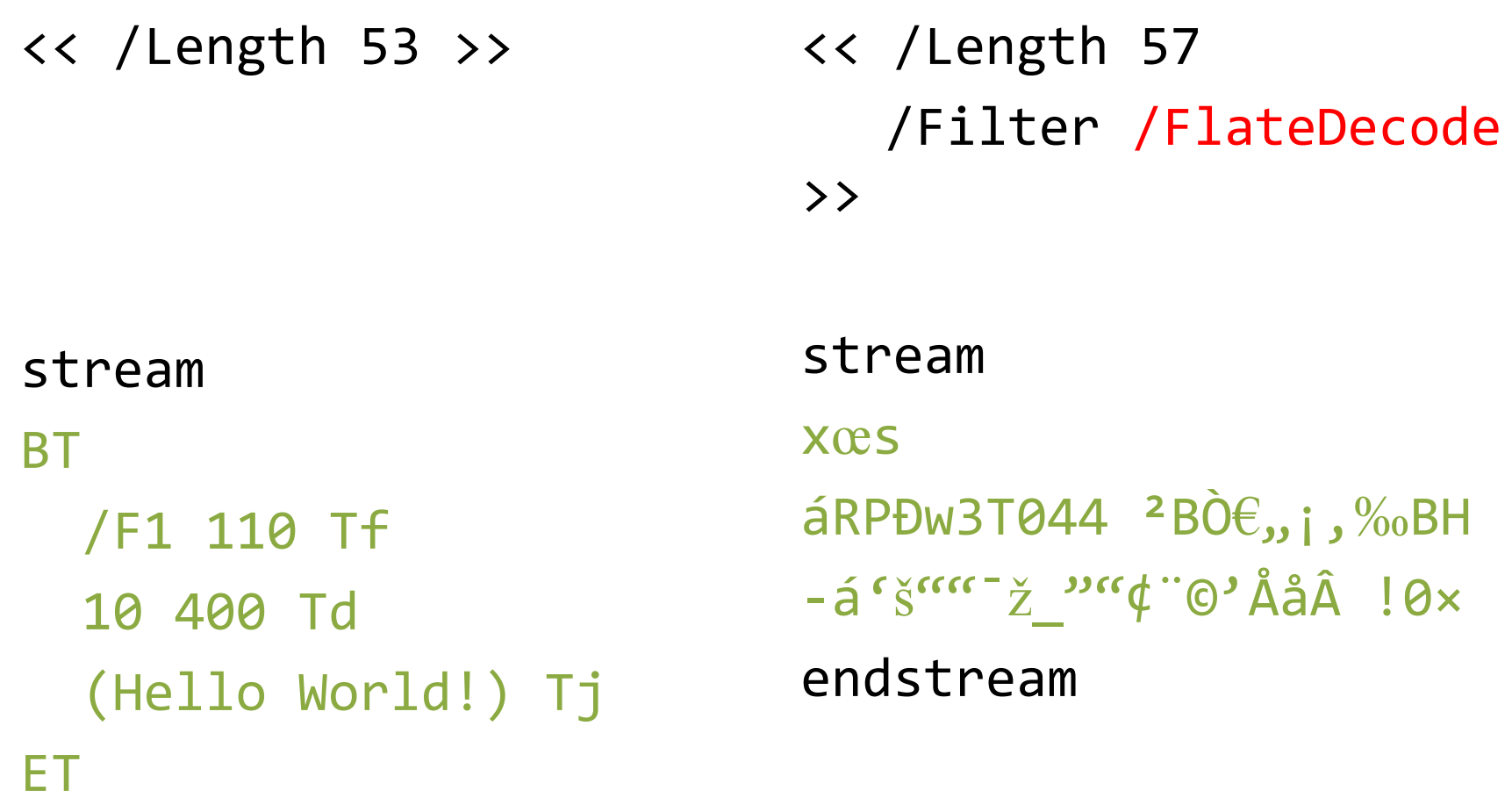

### endstream

these 2 streams are equivalent, just using a different encoding (DEFLATE = ZIP compression)

<< /Length 170 /Filter [ /ASCIIHexDecode /FlateDecode] >> stream 78 9C 73 0A E1 52 50 D0 77 33 54 30 34 34 00 B2 42 D2 80 84 A1 81 82 89 81 81 42 48 0A 90 AD E1 91 9A 93 93 AF 10 9E 5F 94 93 A2 A8 A9 10 92 C5 E5 1A C2 05 00 21 30 0B D7

#### endstream

<< /Length 57 /Filter /FlateDecode >>

### stream xœs  $áRPDw3T044 ²BÒ€$ ,, ; , ‰BH  $-$ á'š"" $^-$ ž $\rightarrow$ " $($ t" $\odot$ 'Åå $\hat{A}$  !0× endstream

/ASCIIHexDecode will decode ASCII Hex to binary, then Deflating will decompress the result

## **Main filters**

- <none>: direct raw binary in the file
- /FlateDecode : ZIP's deflate decompression  $\rightarrow$  smaller
- /ASCIIHexDecode: turns hex into binary  $\circ$  41 0A  $\Rightarrow$  "A\n"
	- $\rightarrow$  easy text editing (but binary is very common) mutool has a specific option for that

# **Other filters**

Images

- /DCTDecode to store JPEG **files** directly
	- not just the data, even the header!
- JPEG2000, Fax

Encryption

- Crypt
	- RC4 or AES

# **Let's put it all together**

how is the file actually parsed?

# **Parsing 1/7**

1. Signature is checked

%PDF-1.1 %ääIO

1 0 obj << /Pages 2 0 R >> endobj

2 0 obj << /Kids [3 0 R] /Type /Pages /Count 1 >> endobj

3 0 obj << /Parent 2 0 R /MediaBox [0 0 612 792] /Resources << /Font << /F1 << /BaseFont /Arial /Subtype /Type1 /Type /Font>> >> >> /Contents 4 0 R /Type /Page >> endobj

4 0 obj << /Length 53 >> stream BT /F1 110 Tf 10 400 Td (Hello World!) Tj ET endstream endobj xref 0 5 0000000000 65535 f

0000000016 00000 n 0000000051 00000 n 0000000109 00000 n 0000000281 00000 n

trailer  $<<$  /Root 1 0 R /Size 5 >>

# **Parsing 2/7**

### 2. %%EOF is located

%PDF-1.1 %âãÏÓ

1 0 obj << /Pages 2 0 R >> endobj

2 0 obj << /Kids [3 0 R] /Type /Pages /Count 1 >> endobj

3 0 obj << /Parent 2 0 R /MediaBox [0 0 612 792] /Resources << /Font << /F1 << /BaseFont /Arial /Subtype /Type1 /Type /Font>> >> >> /Contents 4 0 R /Type /Page >> endobj

4 0 obj << /Length 53 >> stream BT /F1 110 Tf 10 400 Td (Hello World!) Tj ET endstream endobj xref 0 5

0000000000 65535 f 0000000016 00000 n 0000000051 00000 n 0000000109 00000 n 0000000281 00000 n

trailer  $<<$  /Root 1 0 R /Size 5 >>

# **Parsing 3/7**

### 3. xref is located via startxref

%PDF-1.1 %âãÏÓ

1 0 obj << /Pages 2 0 R >> endobj

2 0 obj << /Kids [3 0 R] /Type /Pages /Count 1 >> endobj

#### 3 0 obj

<< /Parent 2 0 R /MediaBox [0 0 612 792] /Resources << /Font << /F1 << /BaseFont /Arial /Subtype /Type1 /Type /Font>> >> >> /Contents 4 0 R /Type /Page >> endobj

4 0 obj << /Length 53 >> stream BT /F1 110 Tf 10 400 Td (Hello World!) Tj ET endstream endobj

**►** xref

0 5 0000000000 65535 f 0000000016 00000 n 0000000051 00000 n 0000000109 00000 n 0000000281 00000 n

trailer  $<<$  /Root 1 0 R /Size 5 >>

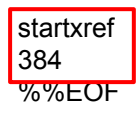

# **Parsing 4/7**

## 4. xref gives the offsets of each objects

%PDF-1.1 %âãÏÓ  $\blacktriangleright$  10 obj << /Pages 2 0 R >> endobj  $\rightarrow$  20 obj << /Kids [3 0 R] /Type /Pages /Count 1 >> endobj  $\rightarrow$  30 obj << /Parent 2 0 R /MediaBox [0 0 612 792] /Resources << /Font << /F1 << /BaseFont /Arial /Subtype /Type1 /Type /Font>> >> >> /Contents 4 0 R /Type /Page >> endobj  $\blacktriangleright$  40 obj << /Length 53 >> stream BT /F1 110 Tf 10 400 Td (Hello World!) Tj ET endstream endobj xref  $0.5$ 0000000000 65535 f 0000000016 00000 n 0000000051 00000 n 0000000109 00000 n 0000000281 00000 n trailer  $<<$  /Root 1 0 R /Size 5 >>

# **Parsing 5/7**

## 5. trailer is parsed  $\rightarrow$  gives / Root object

%PDF-1.1 %âãÏÓ

1 0 obj << /Pages 2 0 R >> endobj

2 0 obj << /Kids [3 0 R] /Type /Pages /Count 1 >> endobj

3 0 obj << /Parent 2 0 R /MediaBox [0 0 612 792] /Resources << /Font << /F1 << /BaseFont /Arial /Subtype /Type1 /Type /Font>> >> >> /Contents 4 0 R /Type /Page >> endobj

4 0 obj << /Length 53 >> stream BT /F1 110 Tf 10 400 Td (Hello World!) Tj ET endstream endobj xref 0 5 0000000000 65535 f 0000000016 00000 n

0000000051 00000 n 0000000109 00000 n 0000000281 00000 n

trailer  $<<$  /Root 1 0 R /Size 5 >>

# **Parsing 6/7**

- 6. objects are parsed
	- a. /Root object contains /Pages
	- b. /Pages contains page array ■ /Kids
	- c. each /Page has:
		- size: /MediaBox
		- /Contents
			- as stream object
		- /Resources
			- defines the /Font dictionary

%PDF-1.1 %âãÏÓ

1 0 obj << /Pages 2 0 R >> endobj

2 0 obj << /Kids [3 0 R] /Type /Pages /Count 1 >> endobj

#### 3 0 obj

<< /Parent 2 0 R /MediaBox [0 0 612 792] /Resources << /Font << /F1 << /BaseFont /Arial /Subtype /Type1 /Type /Font>> >> >> /Contents 4 0 R /Type /Page >> endobj

4 0 obj << /Length 53 >> stream BT /F1 110 Tf 10 400 Td (Hello World!) Tj ET endstream endobj xref 0 5 0000000000 65535 f 0000000016 00000 n 0000000051 00000 n 0000000109 00000 n

0000000281 00000 n

trailer  $<<$  /Root 1 0 R /Size 5  $>>$ 

# **Parsing 7/7**

## 7. the page is rendered

a. BT BeginText b. <name> <size> Tf select font c. <x> <y> Td move cursor d. <string> Tj display string e. ET EndText

**BT**  /F1 110 Tf **Hello World!**  10 400 Td (Hello World!) Tj ET

%PDF-1.1 %âãÏÓ

1 0 obj << /Pages 2 0 R >> endobj

2 0 obj << /Kids [3 0 R] /Type /Pages /Count 1 >> endobj

#### 3 0 obj

<< /Parent 2 0 R /MediaBox [0 0 612 792] /Resources << /Font << /F1 << /BaseFont /Arial /Subtype /Type1 /Type /Font>> >> >> /Contents 4 0 R /Type /Page >> endobj

#### 4 0 obj

<< /Length 53 >>

#### stream

BT /F1 110 Tf 10 400 Td (Hello World!) Tj ET endstream

endobj

xref 0 5 0000000000 65535 f 0000000016 00000 n 0000000051 00000 n 0000000109 00000 n 0000000281 00000 n

trailer  $<<$  /Root 1 0 R /Size 5  $>>$ 

# **In practice**

- $\bullet\;$  that was the 'strict' minimum
- a typical PDF embeds more information
	- fonts
	- fonts encoding
	- metadata
	- $\sim$  …

a generated *Hello World* typically weights >5 Kb

## **In practice - in the malware world**

- most readers accept malformed files
	- many elements missing
		- EOF, startxref, xref, /Length, endobj, endstream
		- /MediaBox /Font
- each reader has its own weirdness
	- see my "Schizophrens" talks and PoCs
- so much for the so-called "standard"

```
%PDF-\01 0 obj<</Kids
[<</Parent 1 0 R/Contents
[2 0 R] >>/Resources<<>>>>2 0 
obj<<>>stream\n
BT/F1 105 Tf 0 400 Td
(Hello Adobe!)Tj ET
endstream\n
endobj\n
trailer<</Root<</Pages 1 
0 R>>>>
```
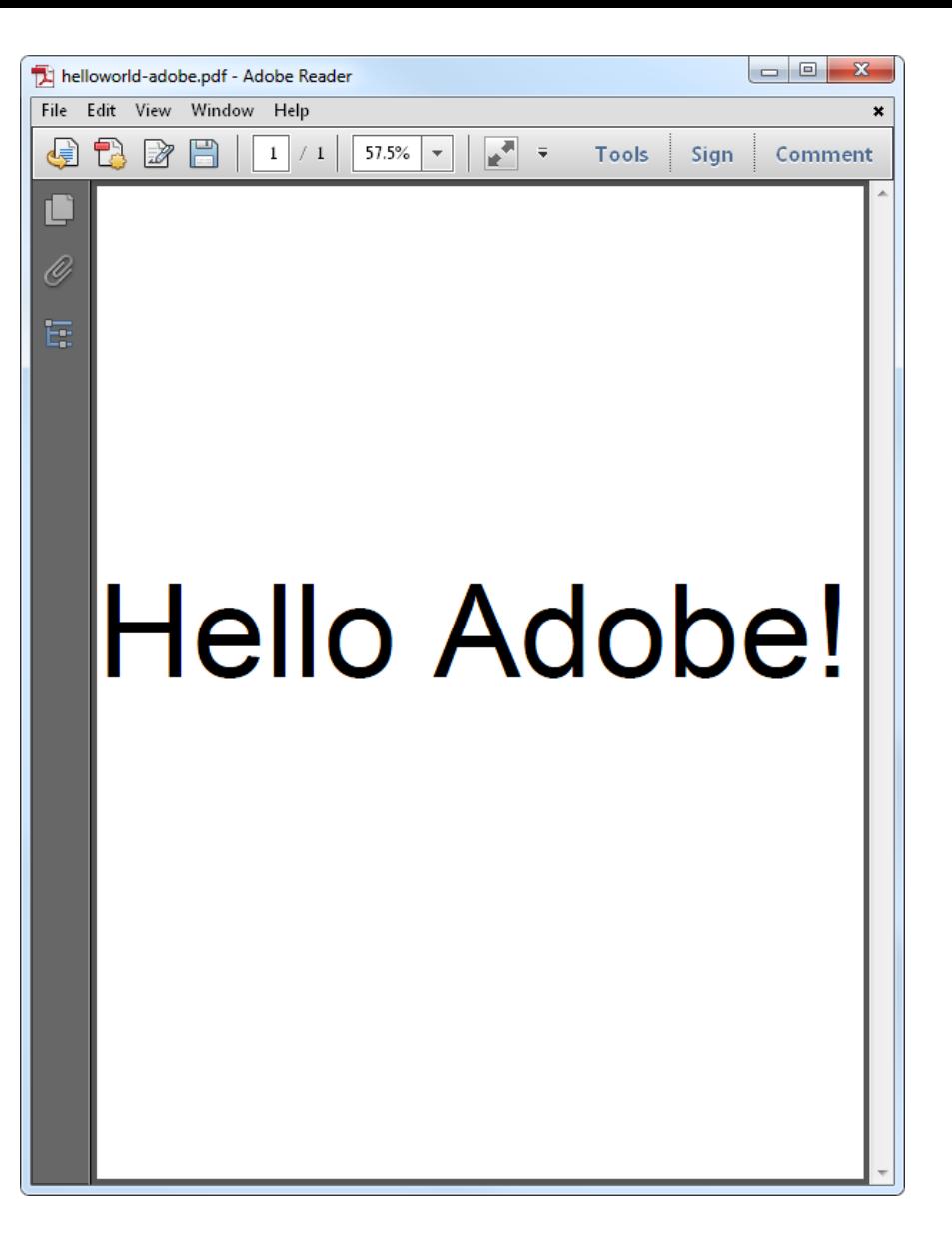

a "Hello World" for Adobe, in 179 bytes

 $\frac{1}{12}$   $\frac{1}{12}$   $\frac{1}{12}$   $\frac{1}{12}$   $\frac{1}{12}$   $\frac{1}{12}$  $\sim$   $\sim$   $\sim$  $\overline{\phantom{a}}$ Berliner Spargel Operating System Mein Deutsch is nicht so gut, aber es ist Spargel zeit! bu Travis Goodspeed

∥m -- Memory Viewer la -- About

\_\_ )\_\_\_i / \_ \⁄ \_\_

This is a minimal operating system by Travis Goodspeed for 16-bit Real Mode 8086 on an IBM PC. It was written in order to learn about the 8086, and it quite likely will serve no use for you. It is free without any strings attached, but please give credit were credit is due if you fork it.

**\_\_ 0** X

Also, and this is very important, you should use the included hex viewer to poke around this machine's memory. The boot sector at 0000:7C000 is likely a good place to start. Press the 'any' key to continue.

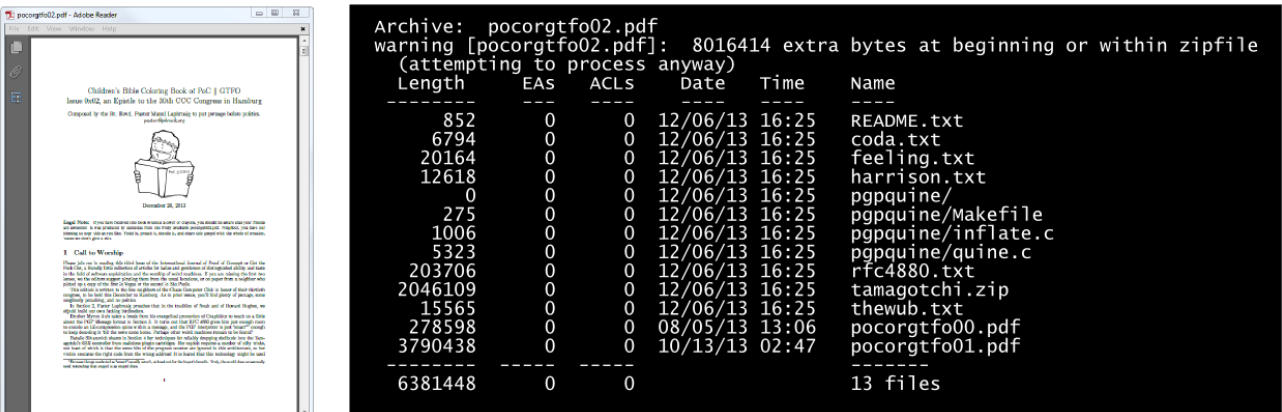

## PoC||GTFO 0x2: MBR || PDF || ZIP

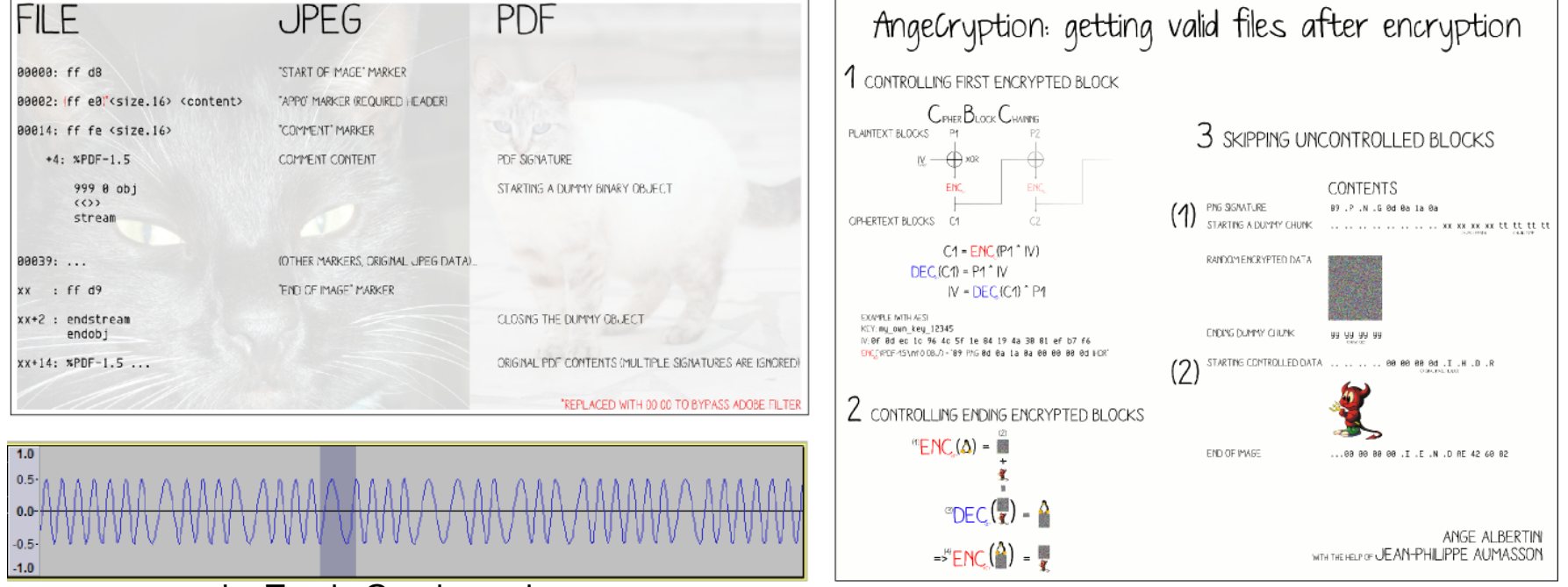

#### by Travis Goodspeed

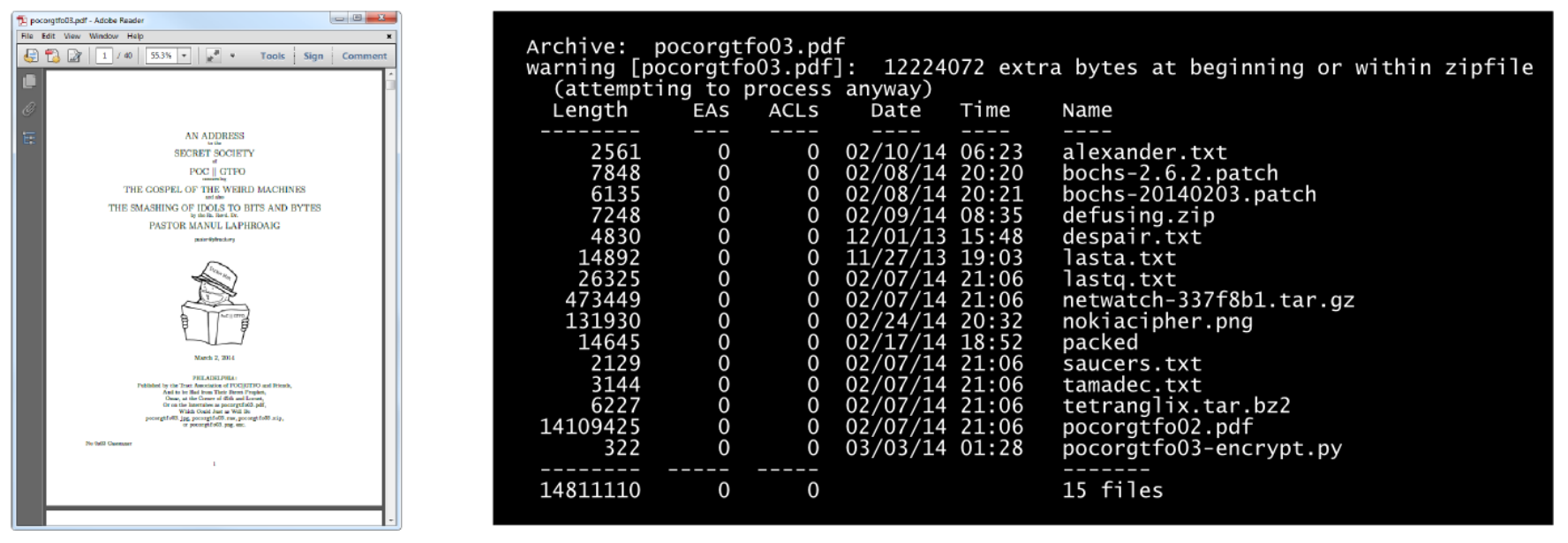

PoC||GTFO 0x3: JPG || AFSK || AES(PNG) || PDF || ZIP

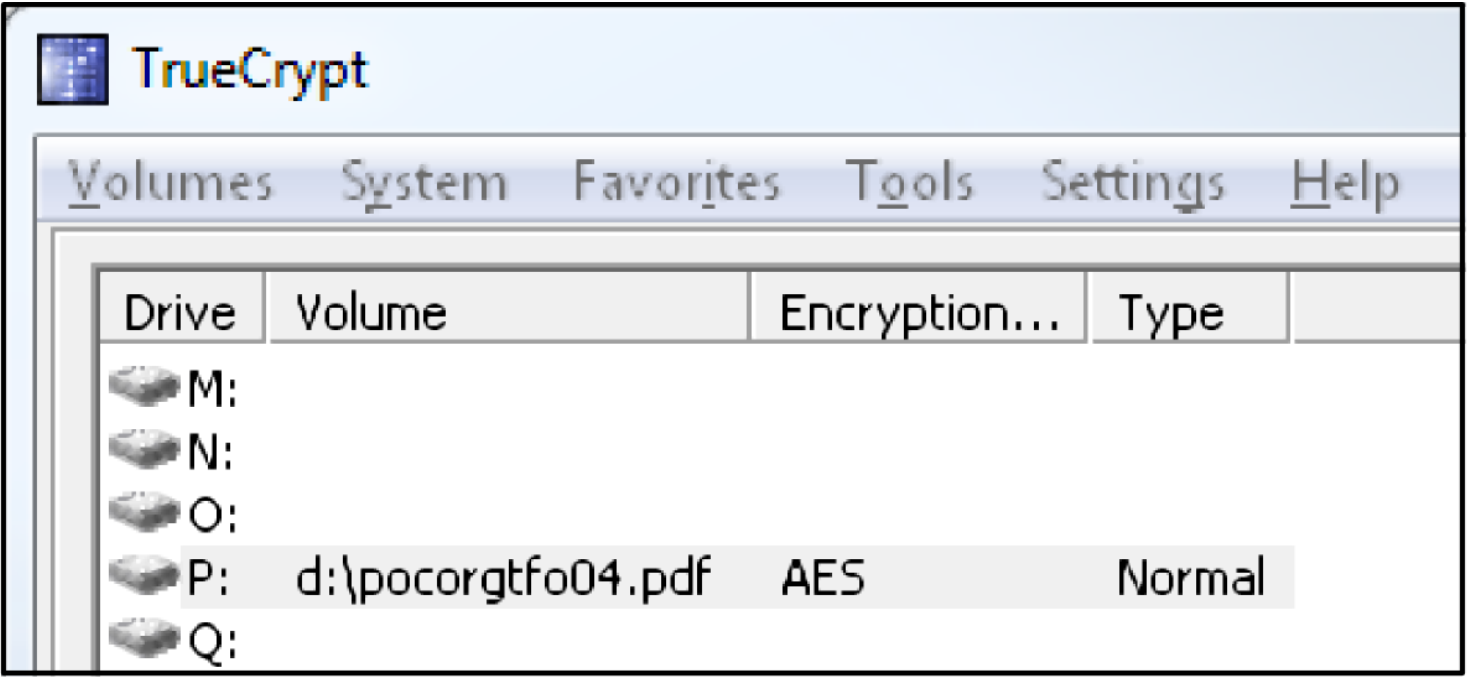

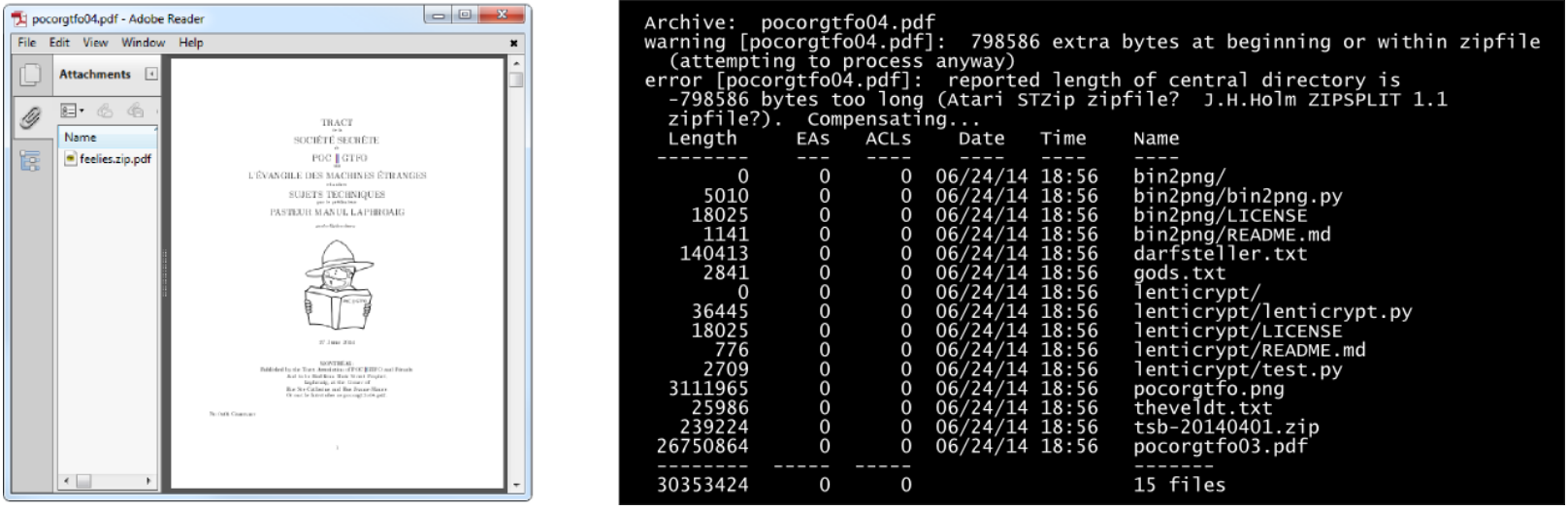

PoC||GTFO 0x4: TrueCrypt || PDF || ZIP

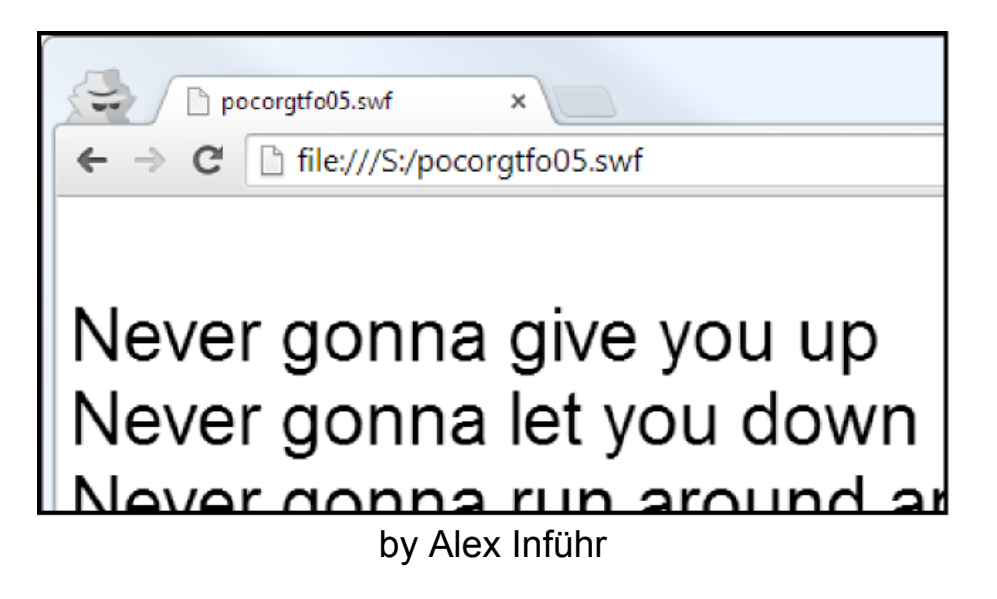

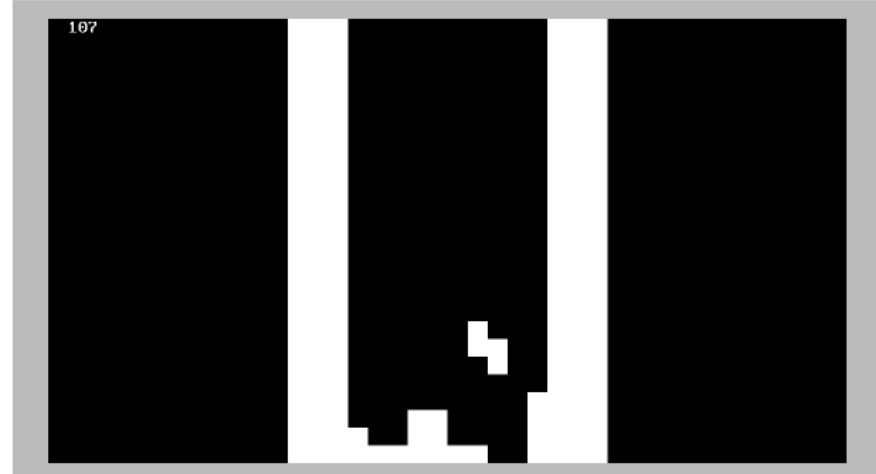

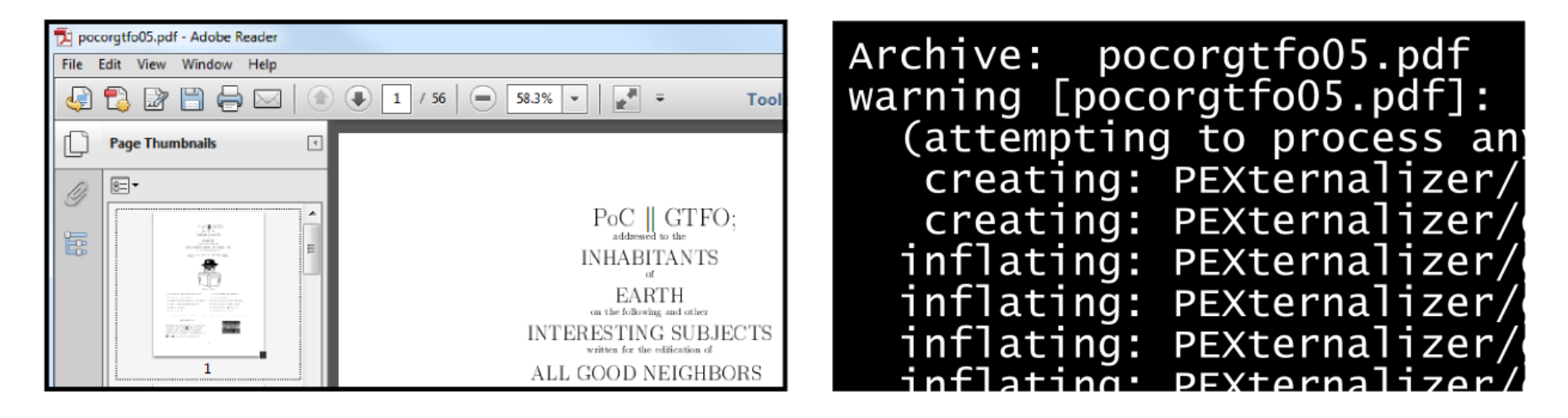

## PoC||GTFO 0x5: Flash || ISO || PDF ||

# **Reminders on syntax**

## **basic ones**

% comment until line return

<hex string> (standard string)

Equivalent examples: (Hello World!) <48 65 6c 6c 20 57 6f 72 64 21>

# **dictionary**

 $<<$  [/name value]\*  $>>$ 

<< /Size 637 >> sets /Size to 637

### Ex:

<< /Creator (Ange Albertini) >> sets /Creator to "Ange Albertini"

# **Array**

[ ]: Array [0 0 612 792] : array of 4 elements

## **binary streams**

## absolutely *anything* between stream endstream

inside a dedicated object

with stream encoding parameters in the object's dictionary

# **backward syntaxes**

Because PDF encapsulates Postscript

## **References**

1 0 R : refers to object 1 generation 0 refers to what's between 1 0 obj endobj

Example: [ 1 0 R ] is an array of one element which is one reference to object "1 0"

## **Page contents**

inside a binary stream

- $\bullet$  /F1 110 Tf: uses text font F1 with size 110
- $\bullet$  10 400 Td: puts cursor at x=10 y=400
- (Hello World) Tj : prints Hello World

# **Walkthrough**

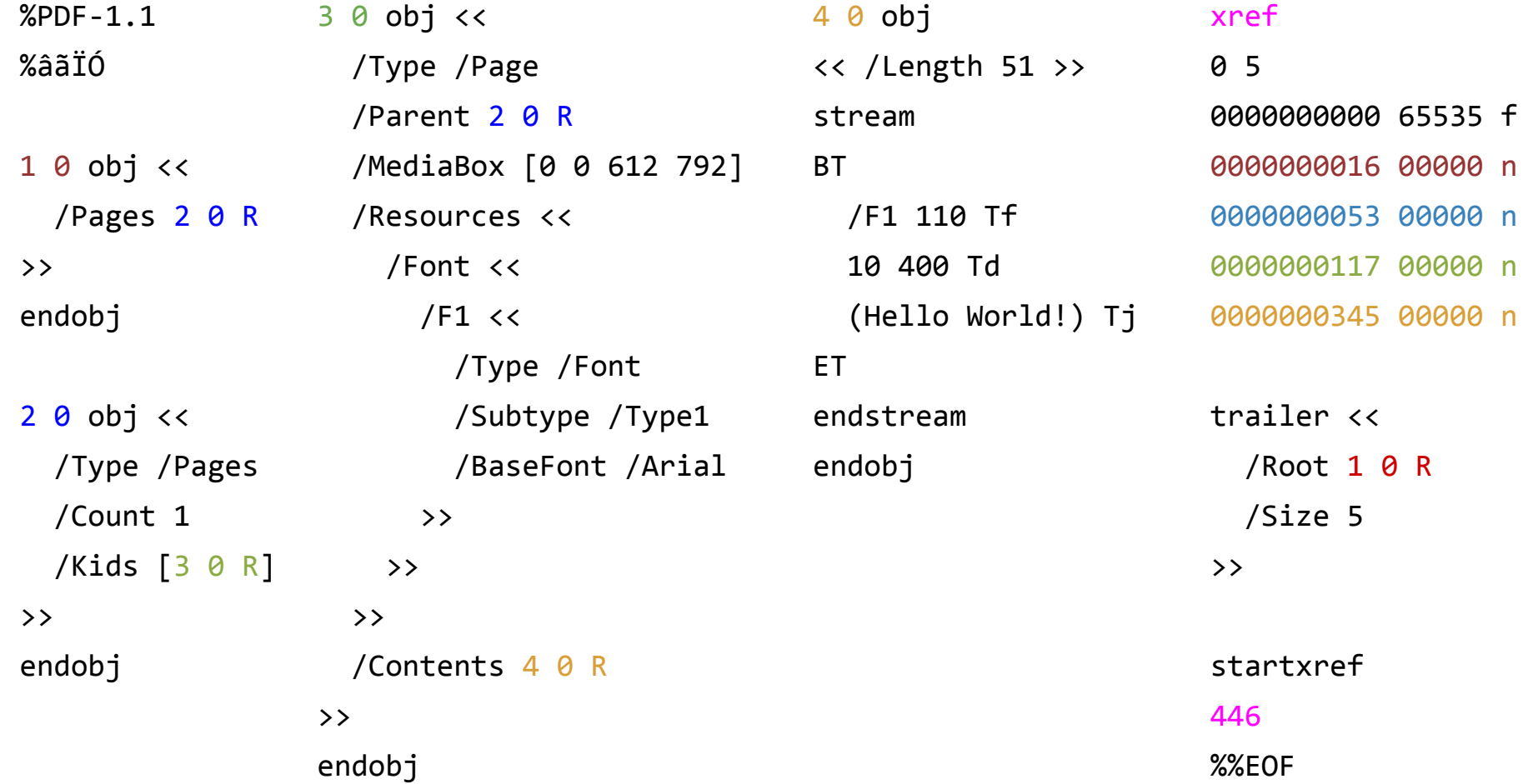

#### **Page's /Resources**

#### **Image object:**

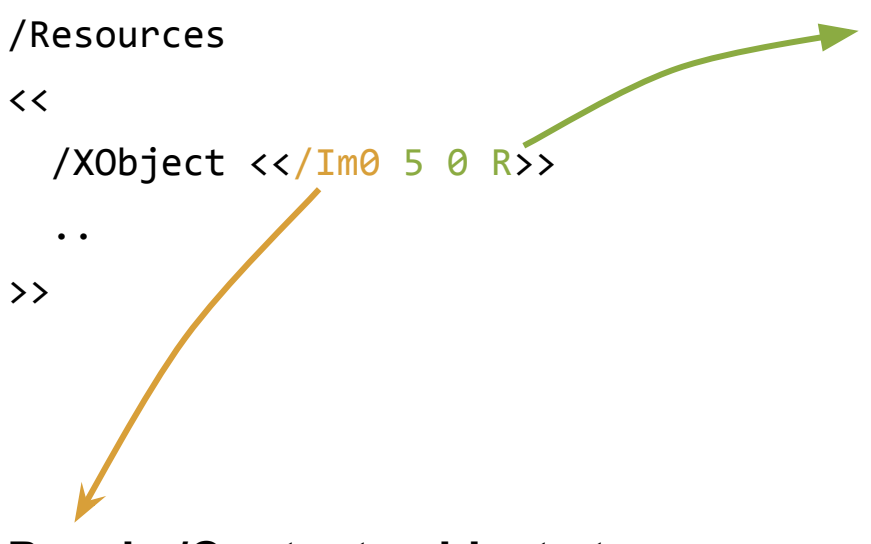

**Page's /Contents object stream:**

#### q

<width> 0 0 <height> 0 0 cm /Im0 Do

#### Q

5 0 obj  $<<$  /Type /XObject /Subtype /Image /Width <width> /Height <height> /BitsPerComponent 8 /ColorSpace /DeviceRGB /Filter [ /ASCIIHexDecode /DCTDecode % JPEG only  $\Box$  $\rightarrow$ stream <IMAGE DATA> endstream endobj

### Using an image in a PDF

# **Images = independant objects**

They can be dumped by trivial parsing

# **Conclusion**

we've covered the basics of:

- file structure
- objects relation
- file parsing
- page rendering

 $\rightarrow$  enough to play with PDF internals!

# **Hiding/revealing elements** Part II / II

# **text can be copied images can be extracted**
#### **the "Select All" trick often works, but not always**

#### **even if "Select All" does** *not* **work, secrets** *may* **still be recovered**

#### **Reader-specific hiding**

- via trailer parsing schizophrenia
- Decoy + real PDF documents
	- decoy viewable with Adobe, Evince, Chrome extractable with pdftotext
	- real PDF viewable via Sumatra
- ⇒ avoid automated extraction

 $\sqrt{N}$  images = trivial to dump

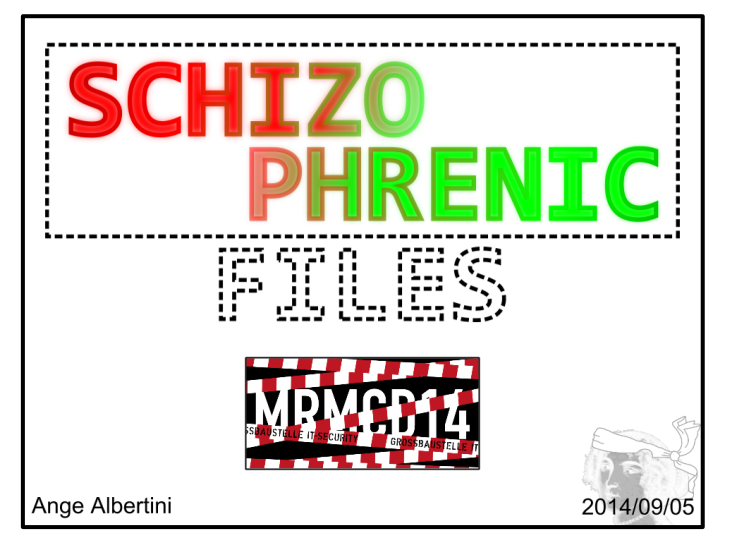

#### **Hiding external data in PDFs**

- insert bogus object containing anything
	- a. append or prepend:
		- $[\%$ PDF-1.4]  $\Leftarrow$  if prepend
		- 999 0 obj
		- stream
		- <data>
		- endstream
	- b. adjust XREF

Elegant use: bundle sources with paper

### **hiding/revealing parts of the PDF document**

from this point on: **not** hiding data in a PDF file (stego) nothing reader-specific (schizo)

#### **Isn't copy/paste enough?**

• why not editing the file itself? and restoring the secrets perfectly?

want to hide something?

• create your own methods!

#### **Easy PDF editing**

- 1. decompress streams
	- PDFTk, qpdf
	- optional: use ASCIIHex to get an ASCII-only file
- 2. open in text editor
- 3. view results via Sumatra

#### overwrite, or comment (don't delete)  $\Rightarrow$  no offset to adjust

D:\>pdftk "PDF Secrets.pdf" output uncompressed.pdf uncompress

D:\>qpdf --qdf "PDF Secrets.pdf" uncompressed.pdf

#### **Reminder**

technically speaking, a PDF page is:

- 1. a stream object
- 2. as the /Contents of a /Type /Page object
- 3. in the /Kids array of a /Type /Pages object
- 4. as the value of /Pages in root object
- 5. as the value of /Root in the trailer

and a text on the page is a simple (*string*) Tj

#### **Remove a page ?**

easy hiding

- 1. remove reference from /Kids
- 2. write it back later

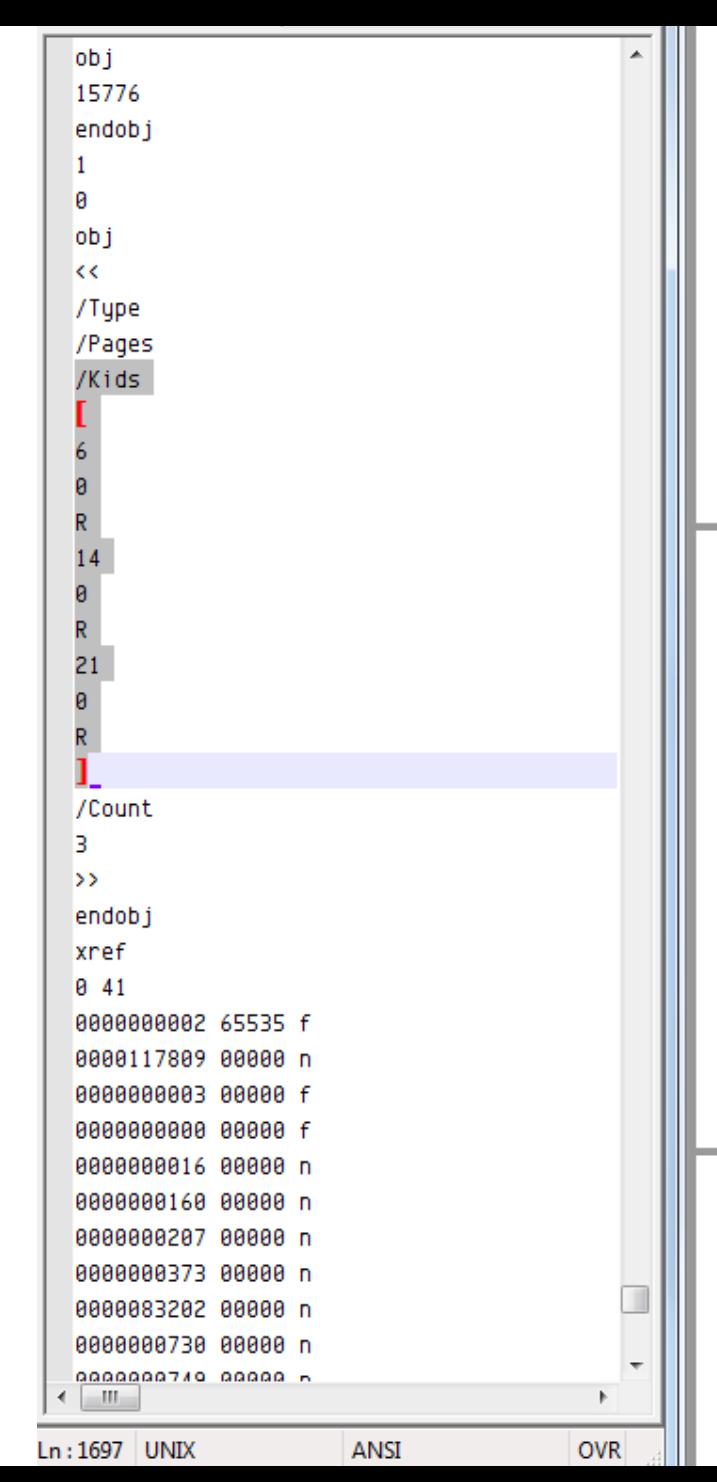

# my public prezo this slide should deniably removed private text and private image: public slide public text

locate the /Kids array

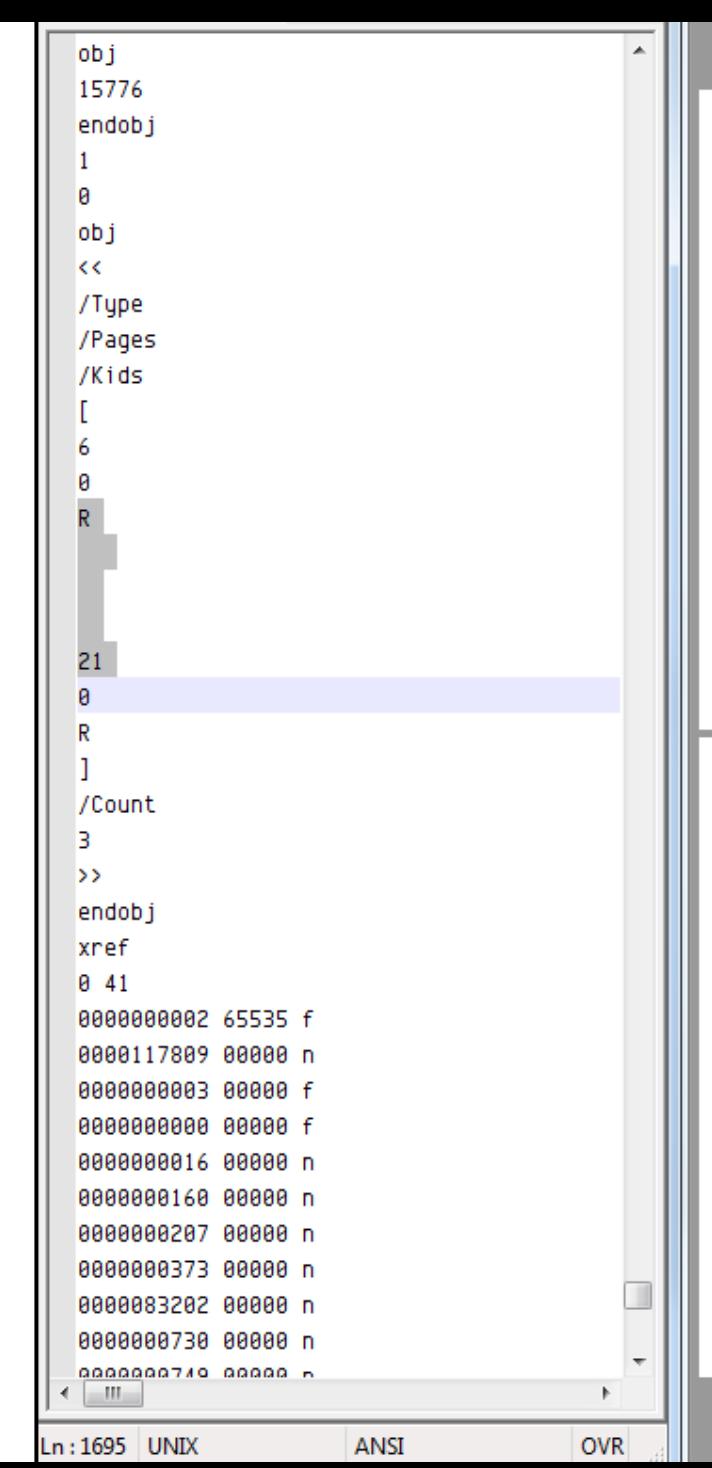

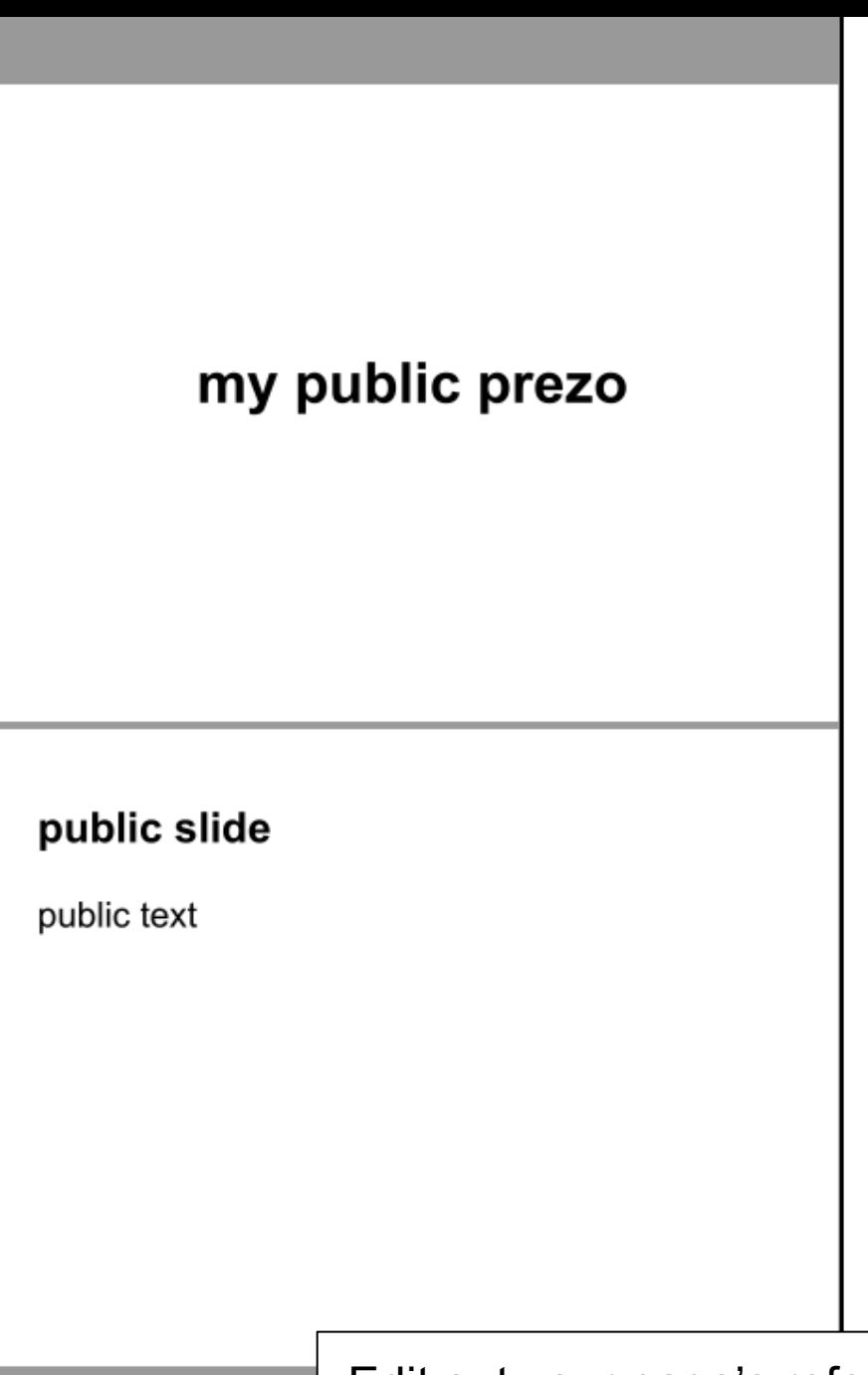

Edit out your page's reference

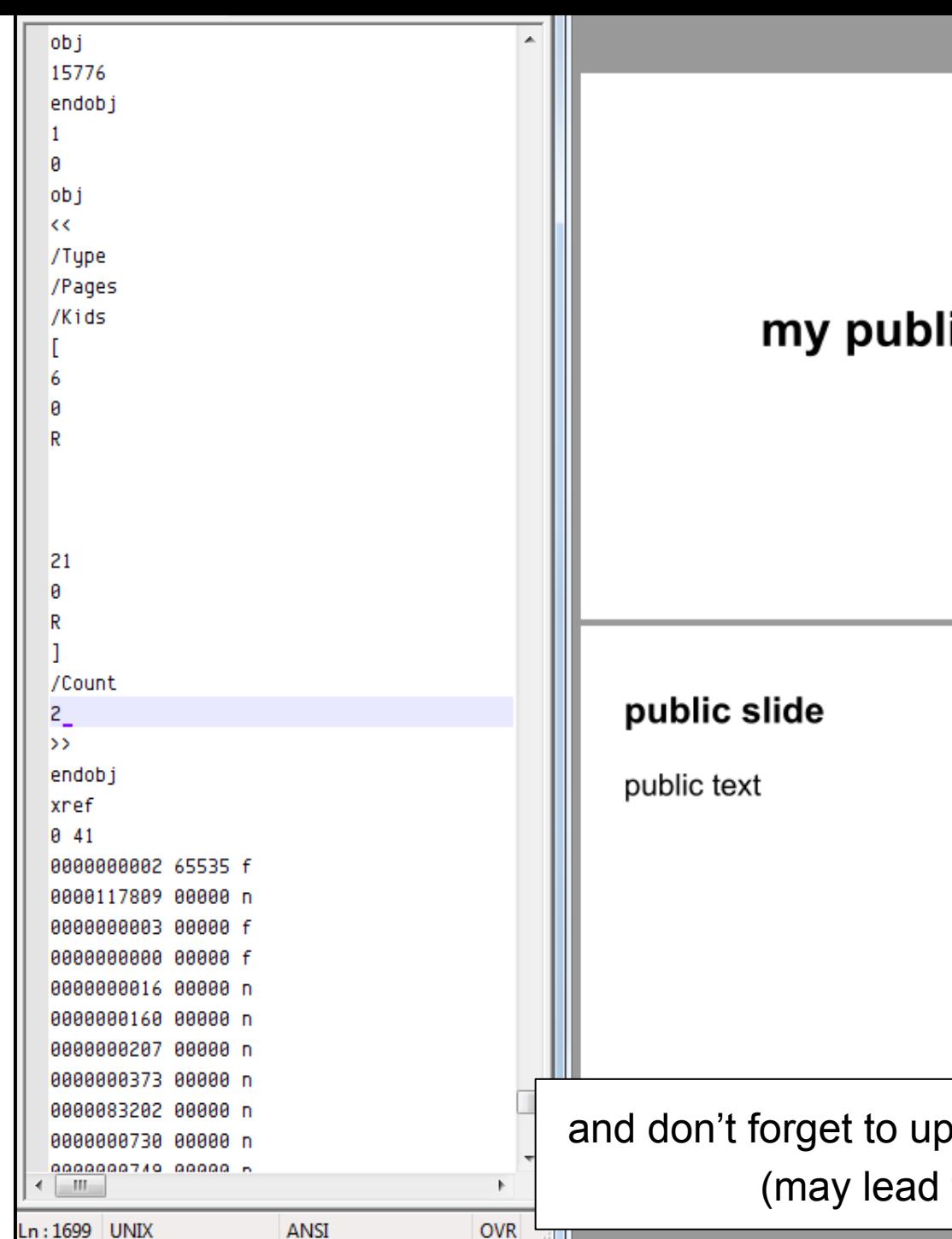

# my public prezo and don't forget to update the pages' / Count  $\odot$

(may lead to funny results)

#### **Erasing a page with a tool**

• tools such as PDFtk can operate on pages

 $\bigcirc$ D:\>pdftk "PDF Secrets.pdf" cat 1-3 5-end output no4.pdf

but:

- they don't erase pages!  $\circ$  they extract the other pages
- $\rightarrow$  the whole page is lost

but the image contents (as objects) are still left! and extractable!!

#### **Erase overlapping element?**

• remove paint/text operators from binary stream

Hint:

overlapping elements more likely at the end of the stream, as they were likely added last.

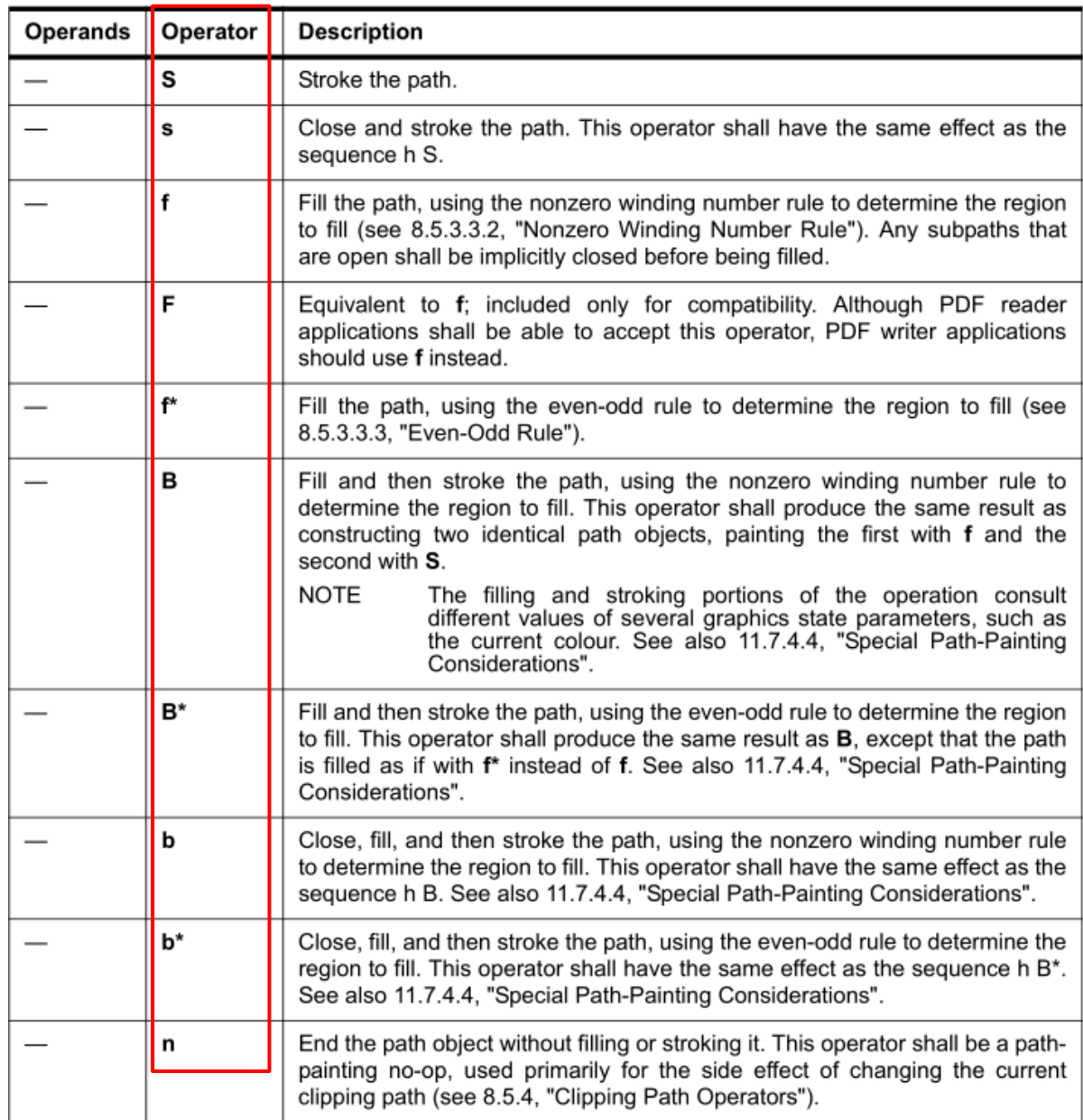

paint operators (PDF 32000-1:2008, page 135)

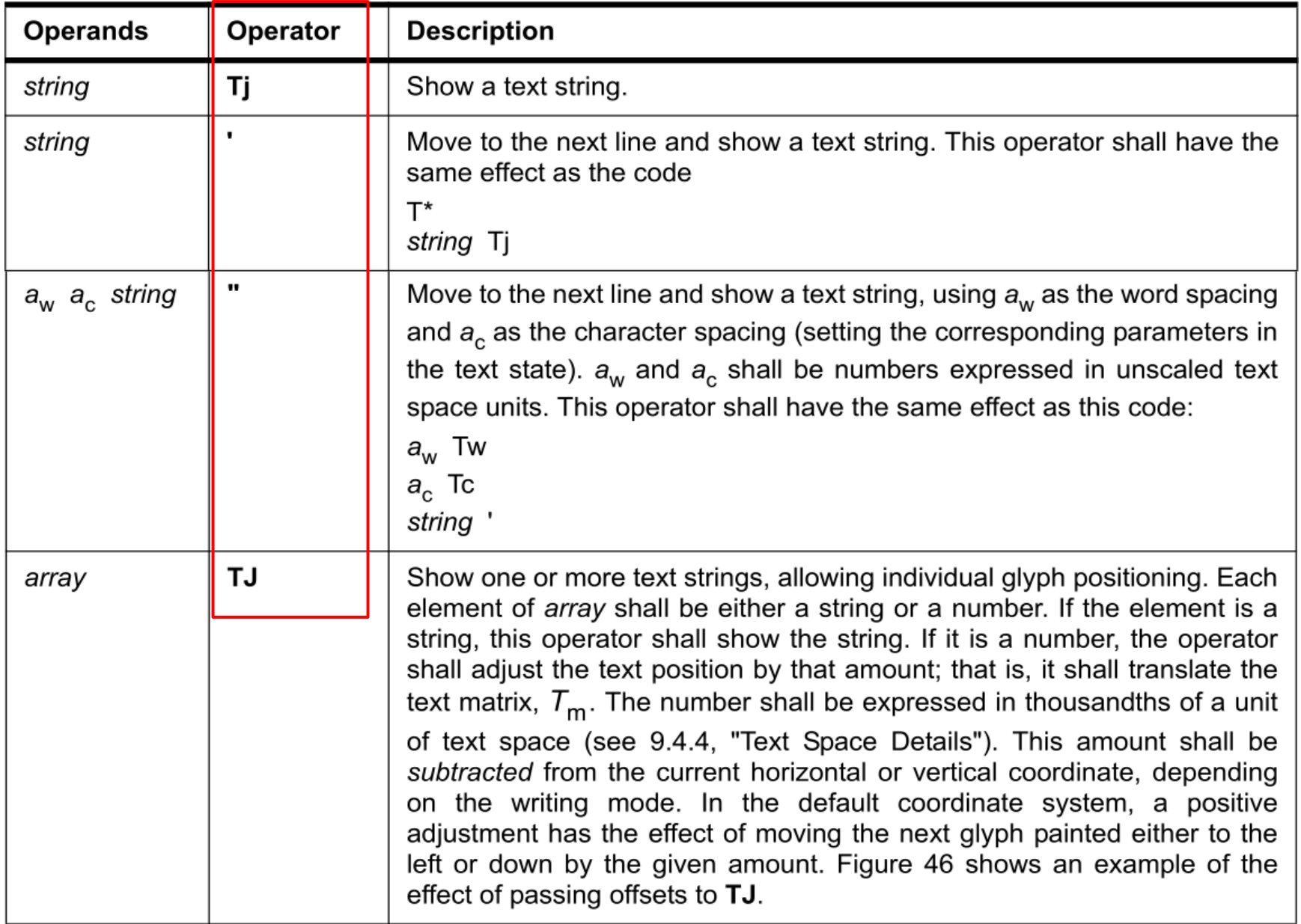

text showing operators (PDF 32000-1:2008, page 250-251)

## **Example: manually remove overlapping elements**

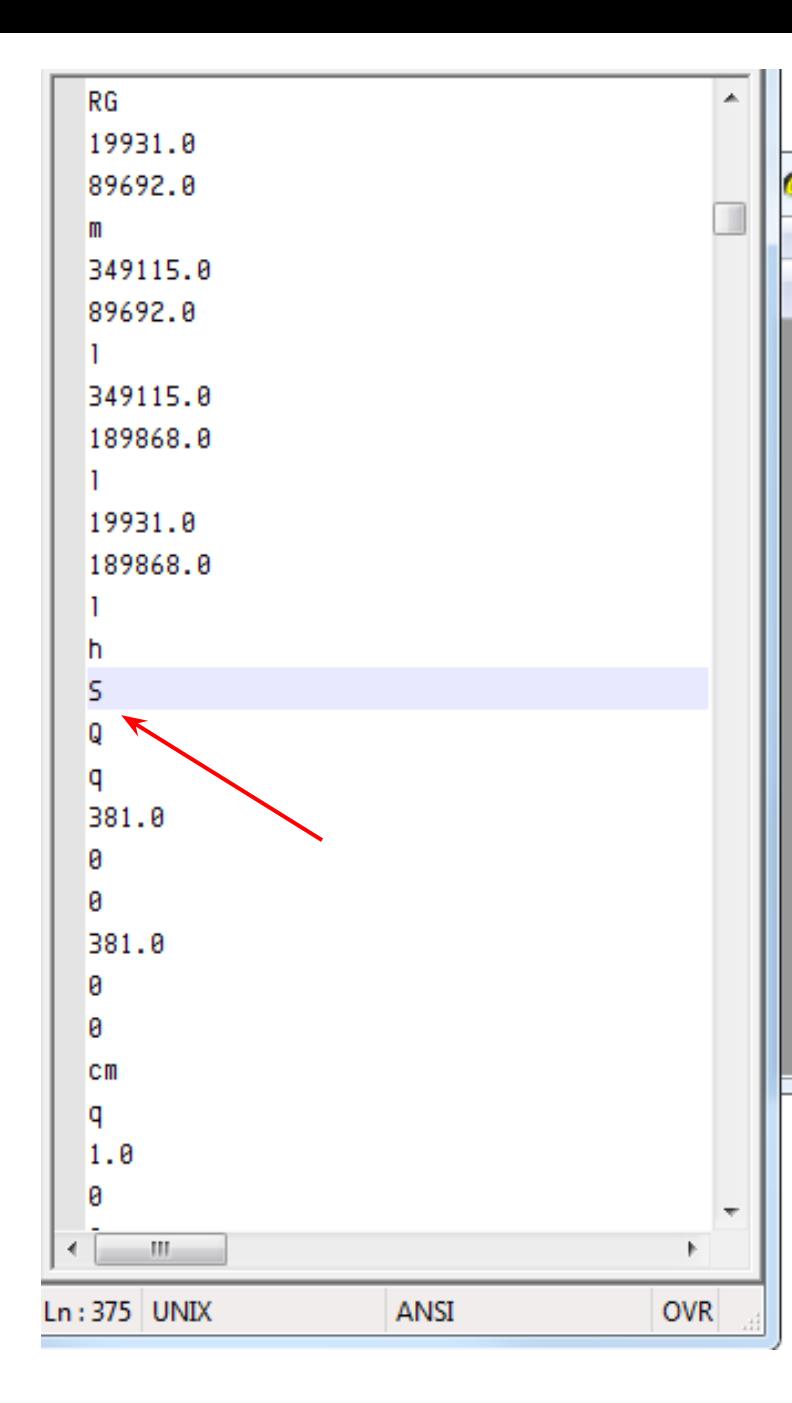

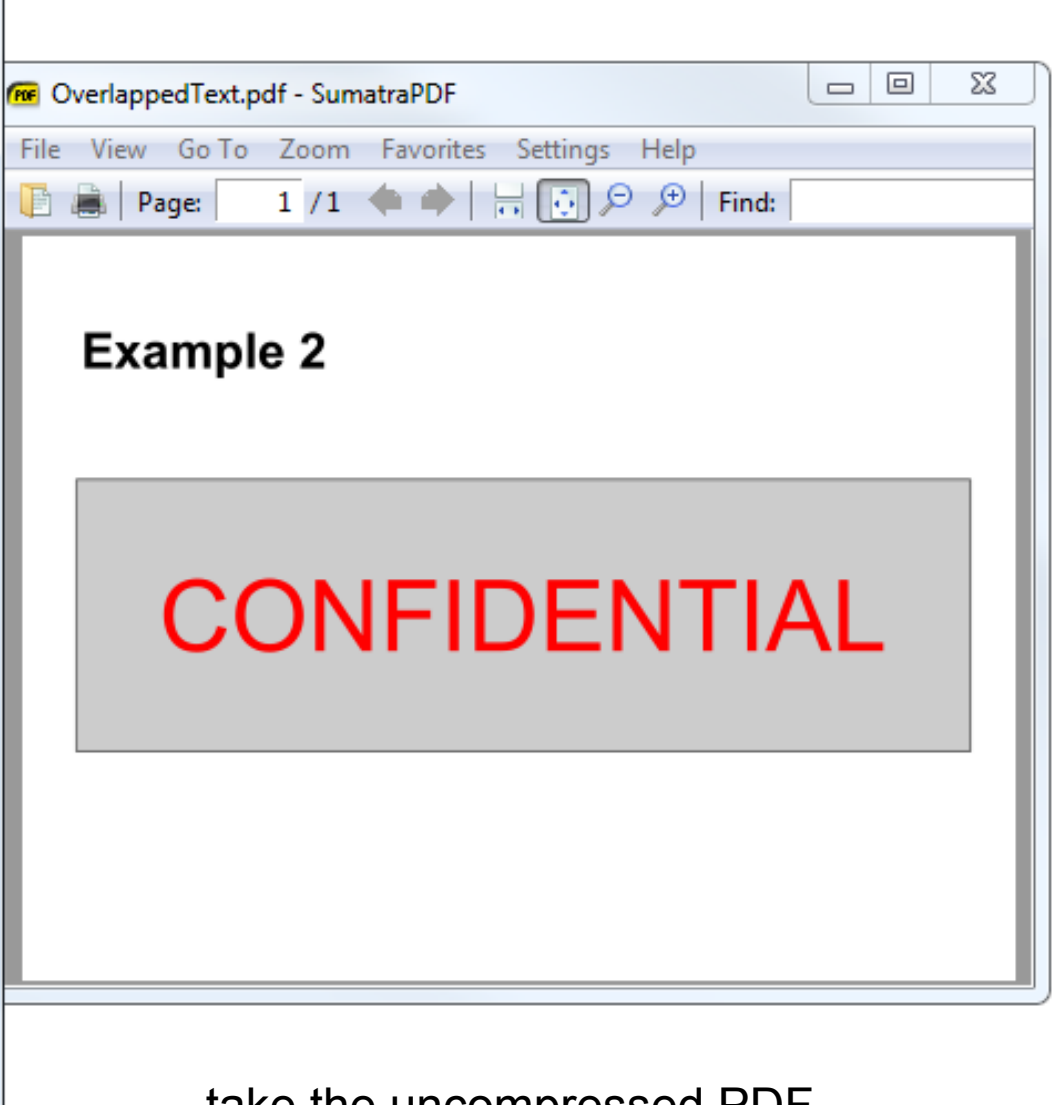

take the uncompressed PDF locate the /Contents stream object locate the S (**S**troke path) (you can search for **\nS\n**)

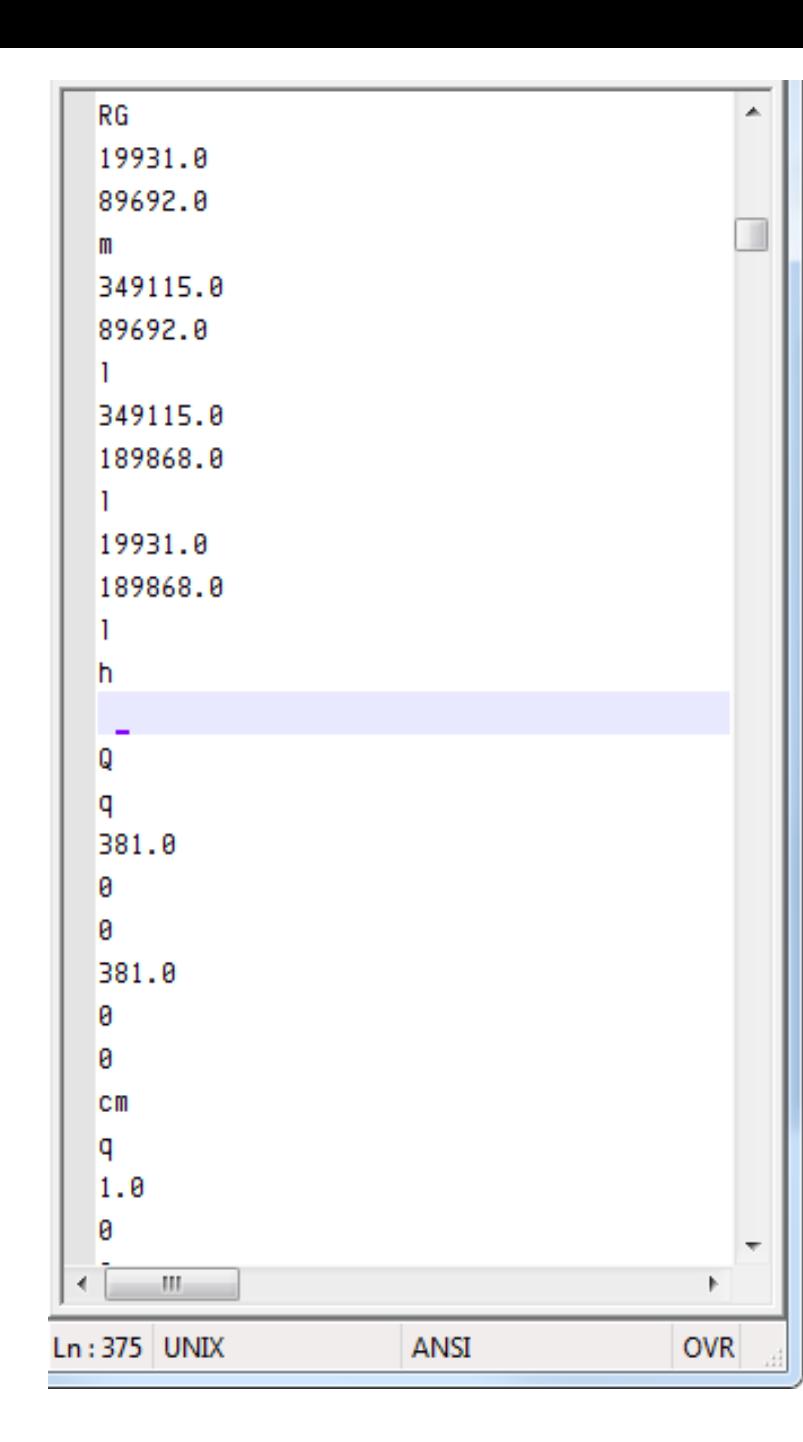

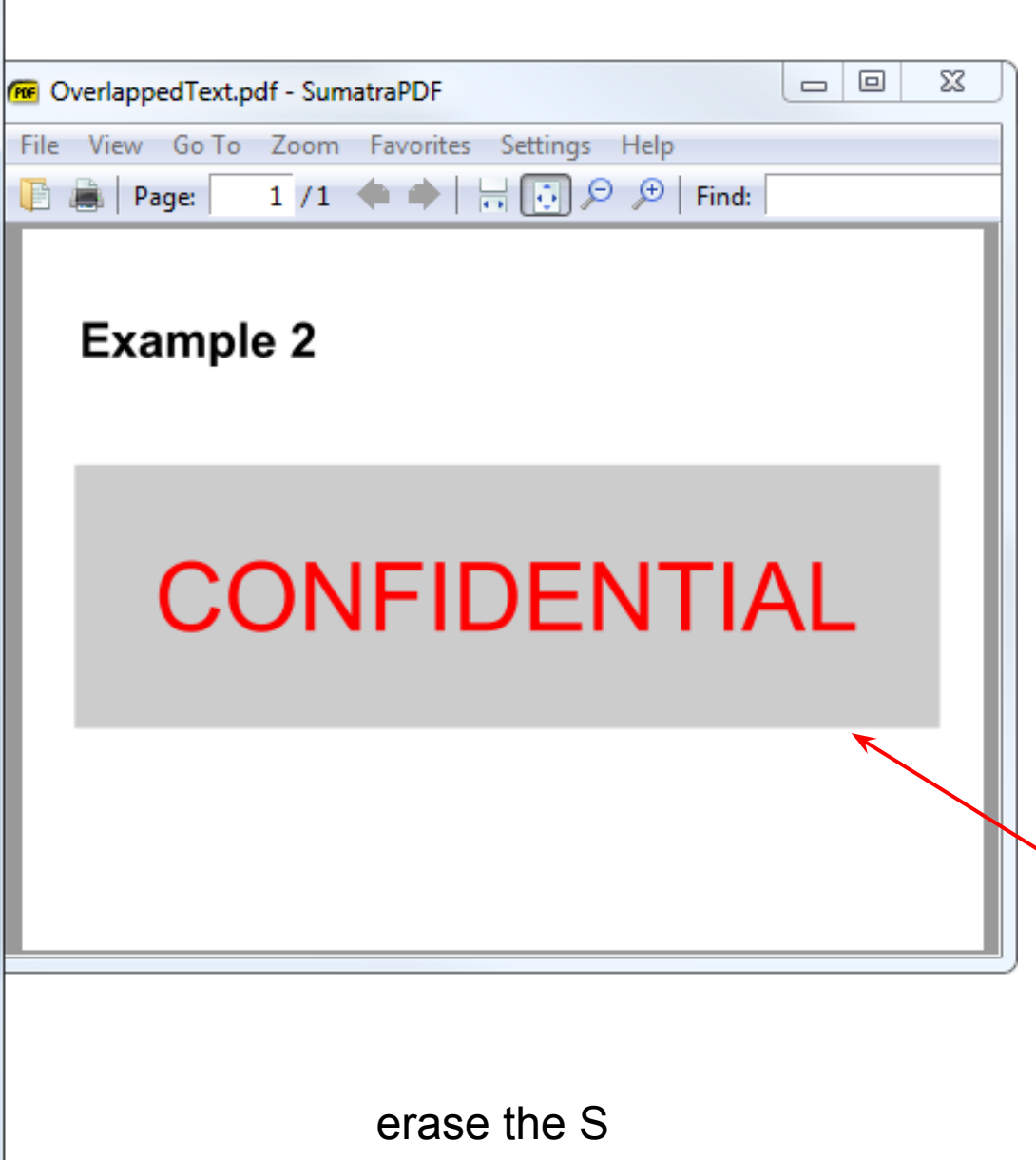

 $\Rightarrow$  no more black border

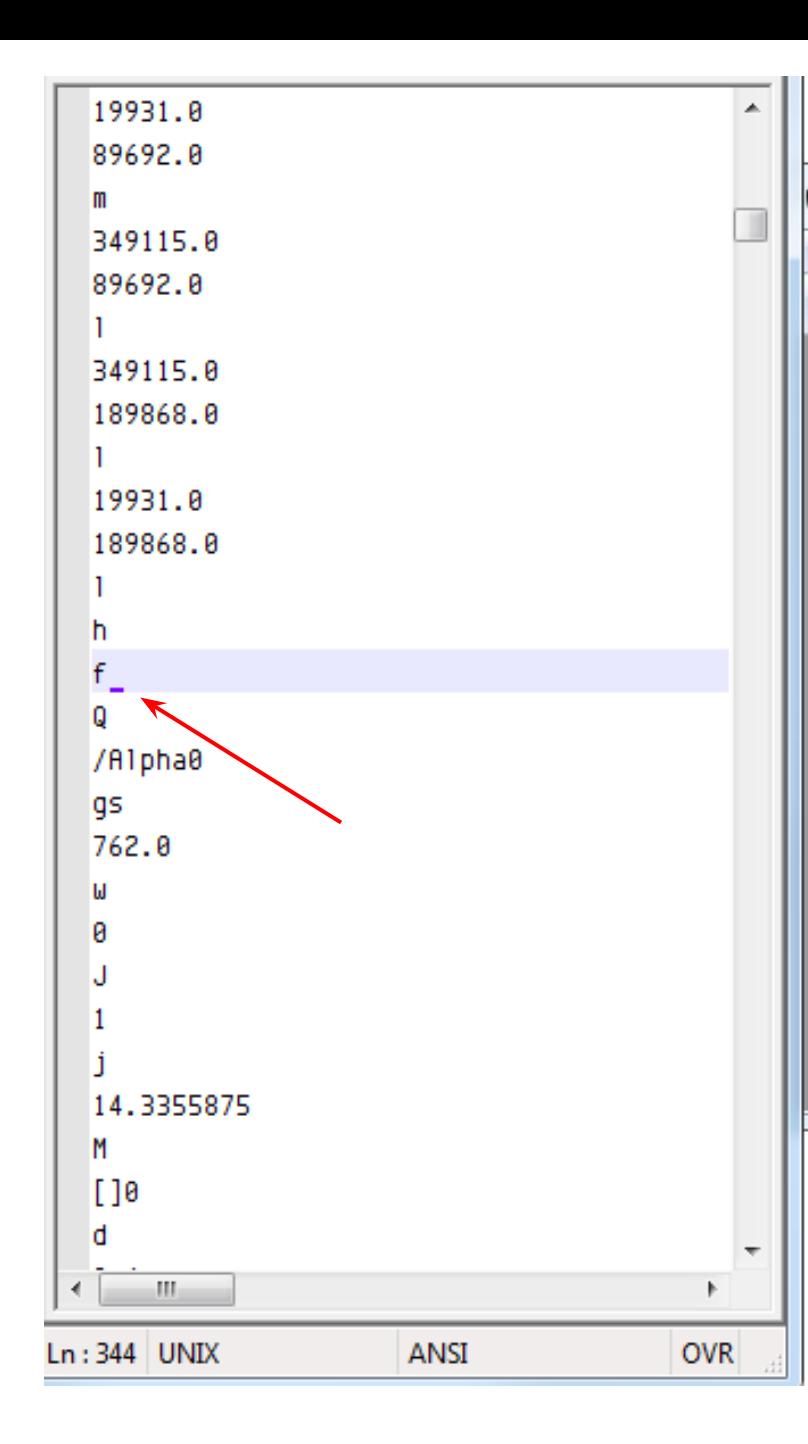

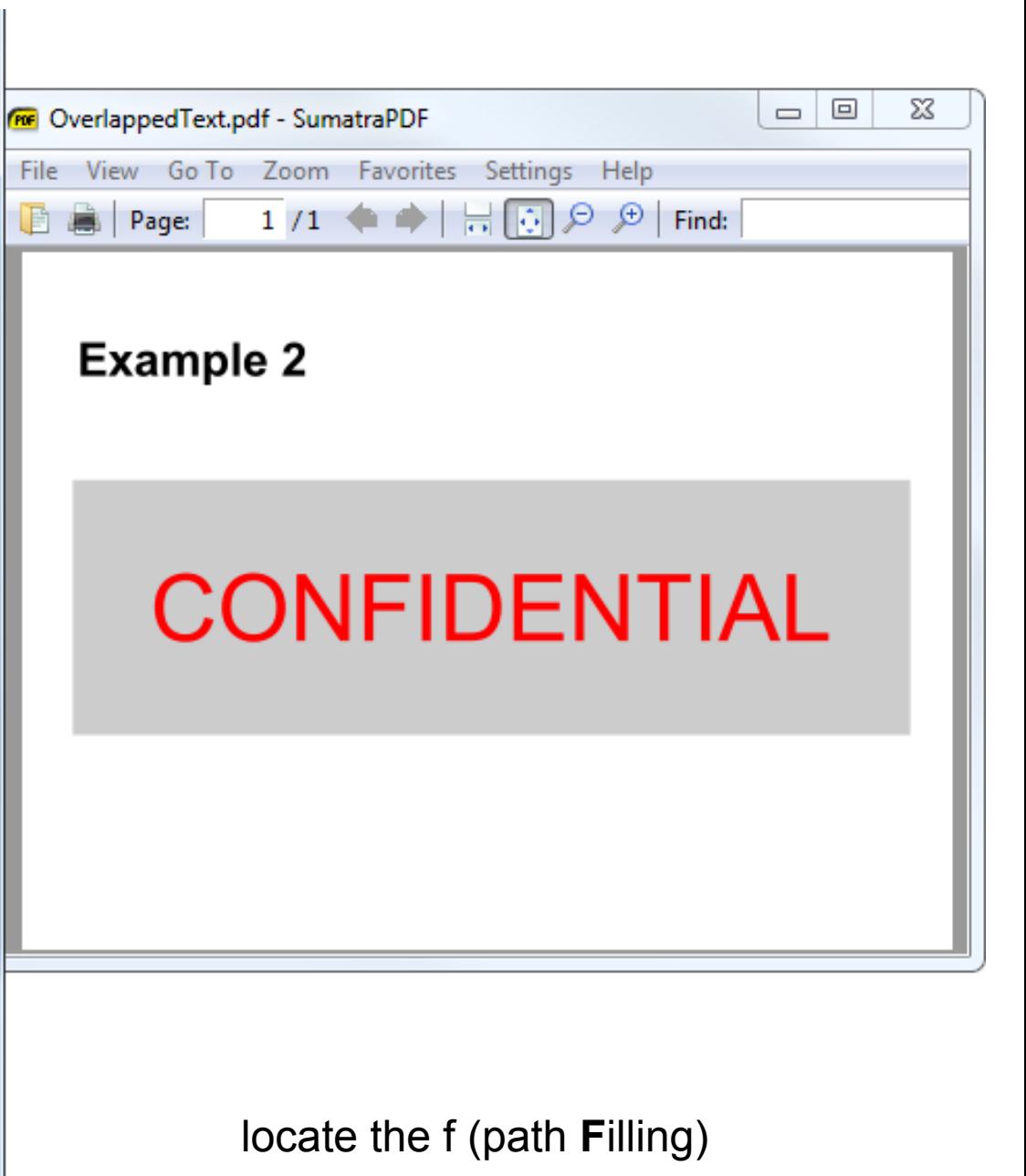

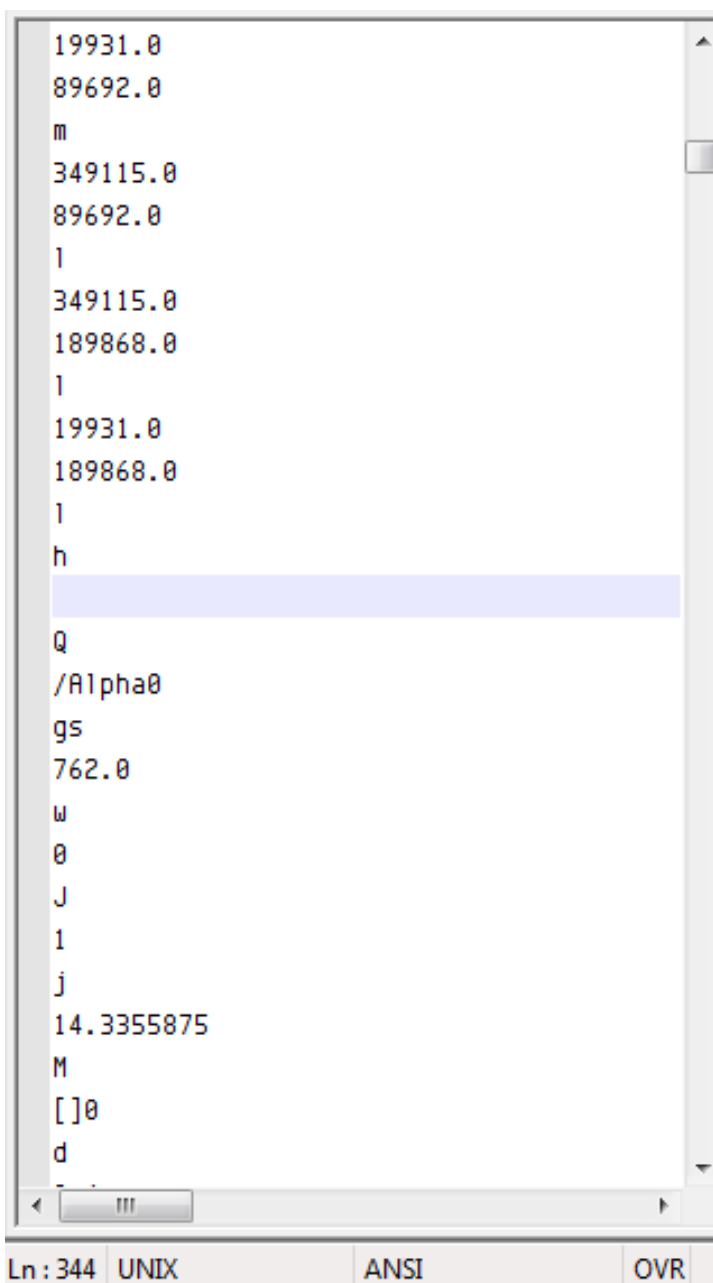

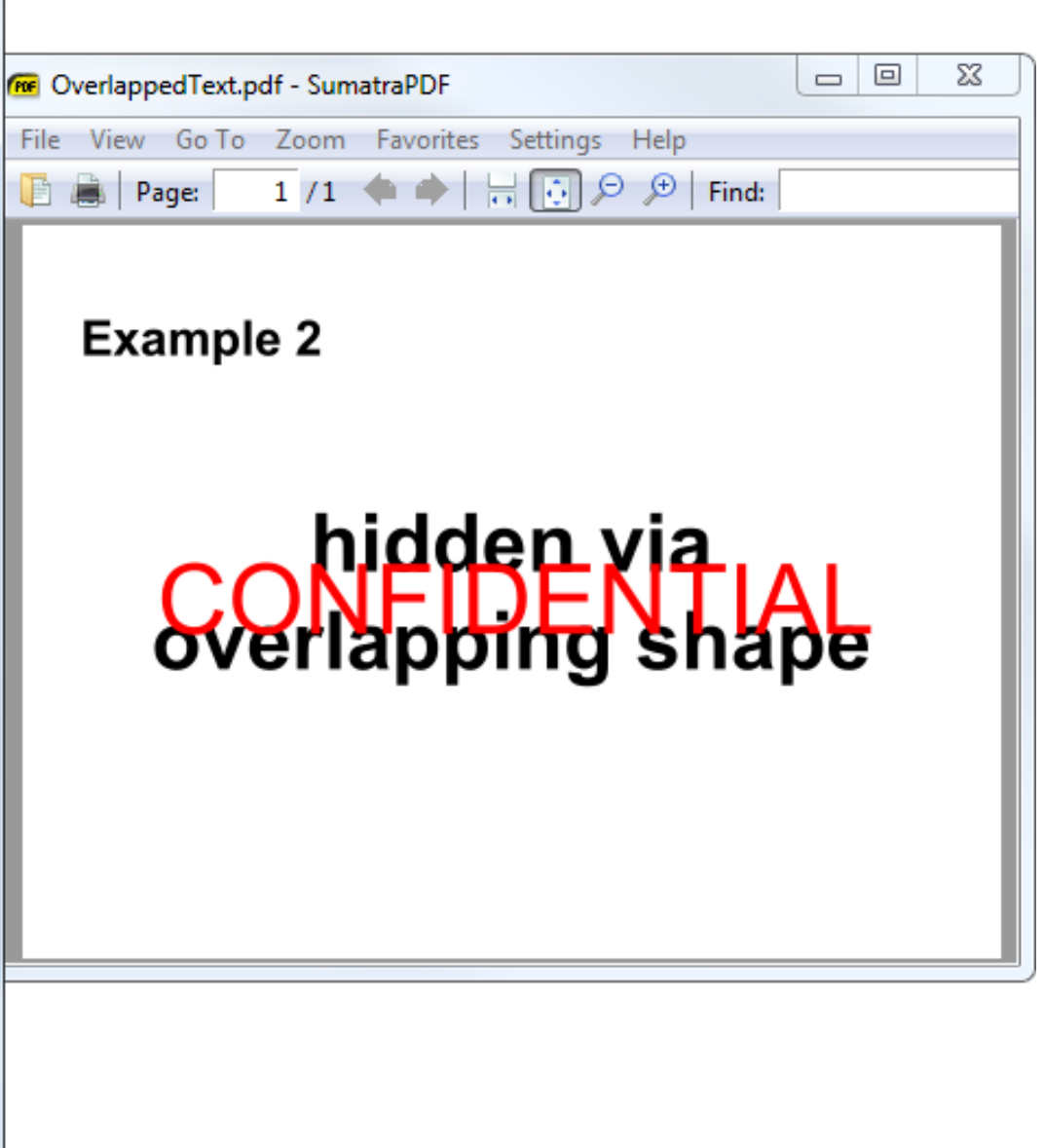

⇒ no more gray surface

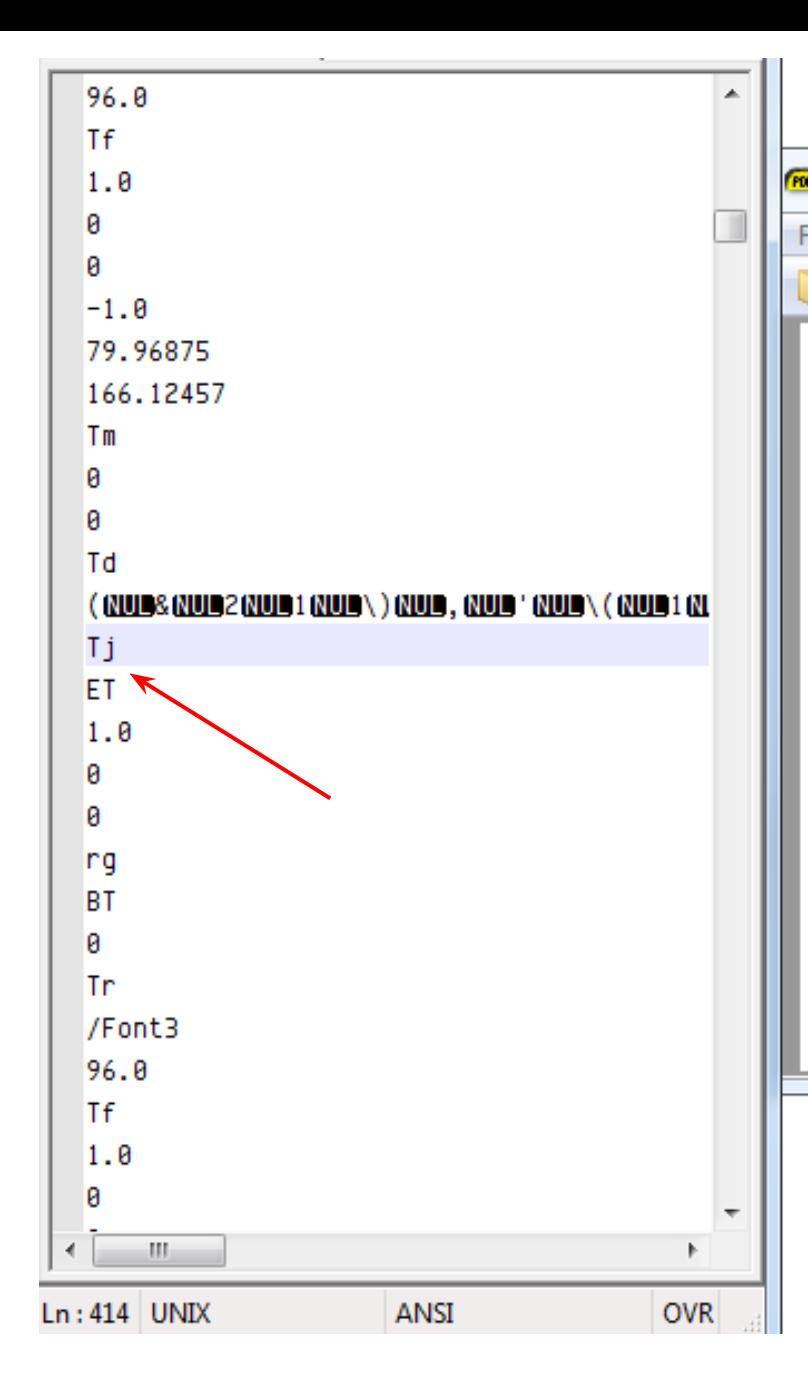

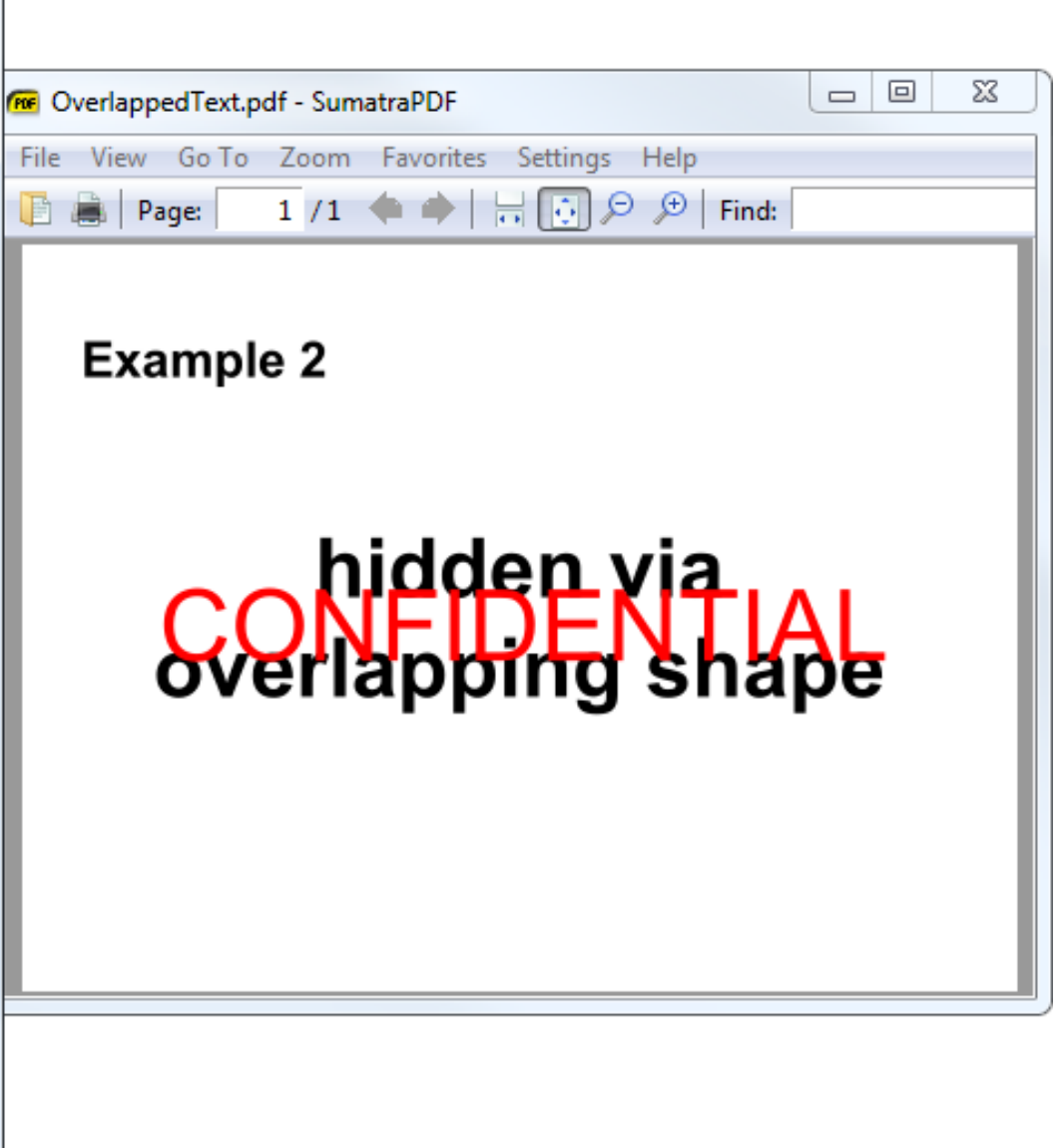

and the "obvious"  $Tj$  after the string  $( \dots )$ Note: the letters are different, due to the font mapping  $&\rightarrow C, 2 \rightarrow O, 1 \rightarrow N...$ 

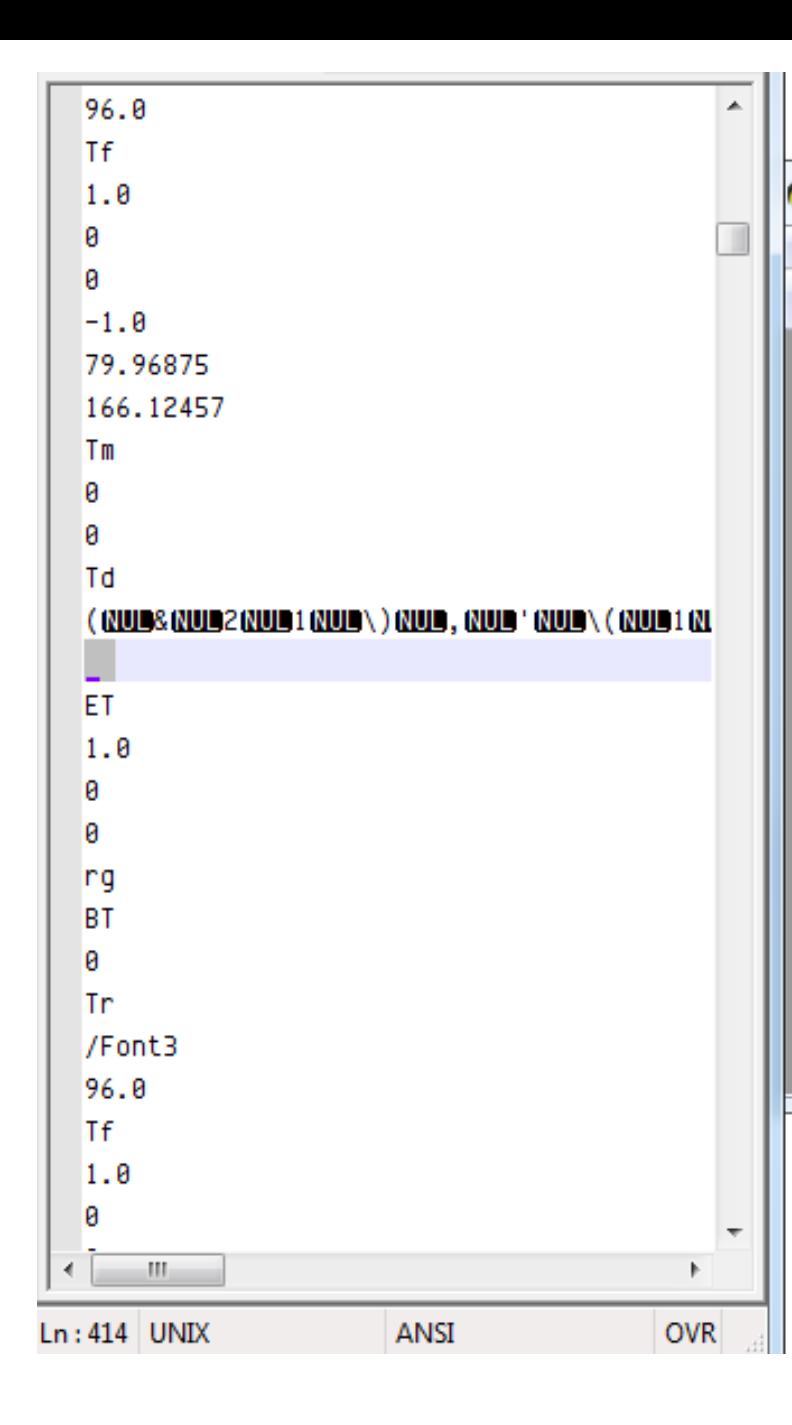

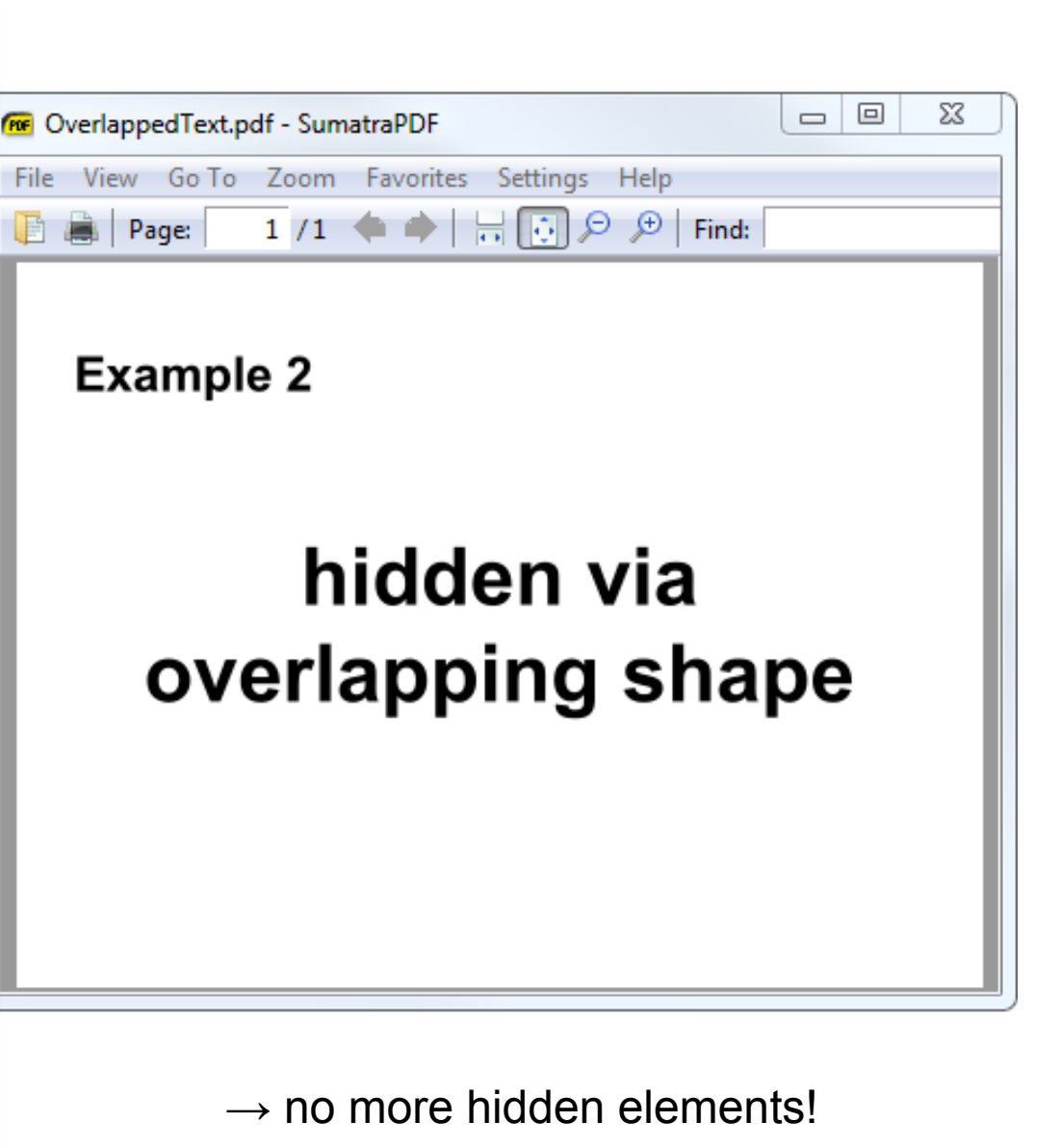

bonus: the operation can be easily automated! (on all pages, etc…)

#### **Page size tricks**

- a page isn't just a /MediaBox : (
	- PDF is not so simple!
		- CropBox/BleedBox/TrimBox/ArtBox/...
- What you see is / CropBox
	- Copy/Paste and (some) pdftotext respect that
- ⇒ what is in Mediabox (but not CropBox) is not extracted by tools or copy/paste

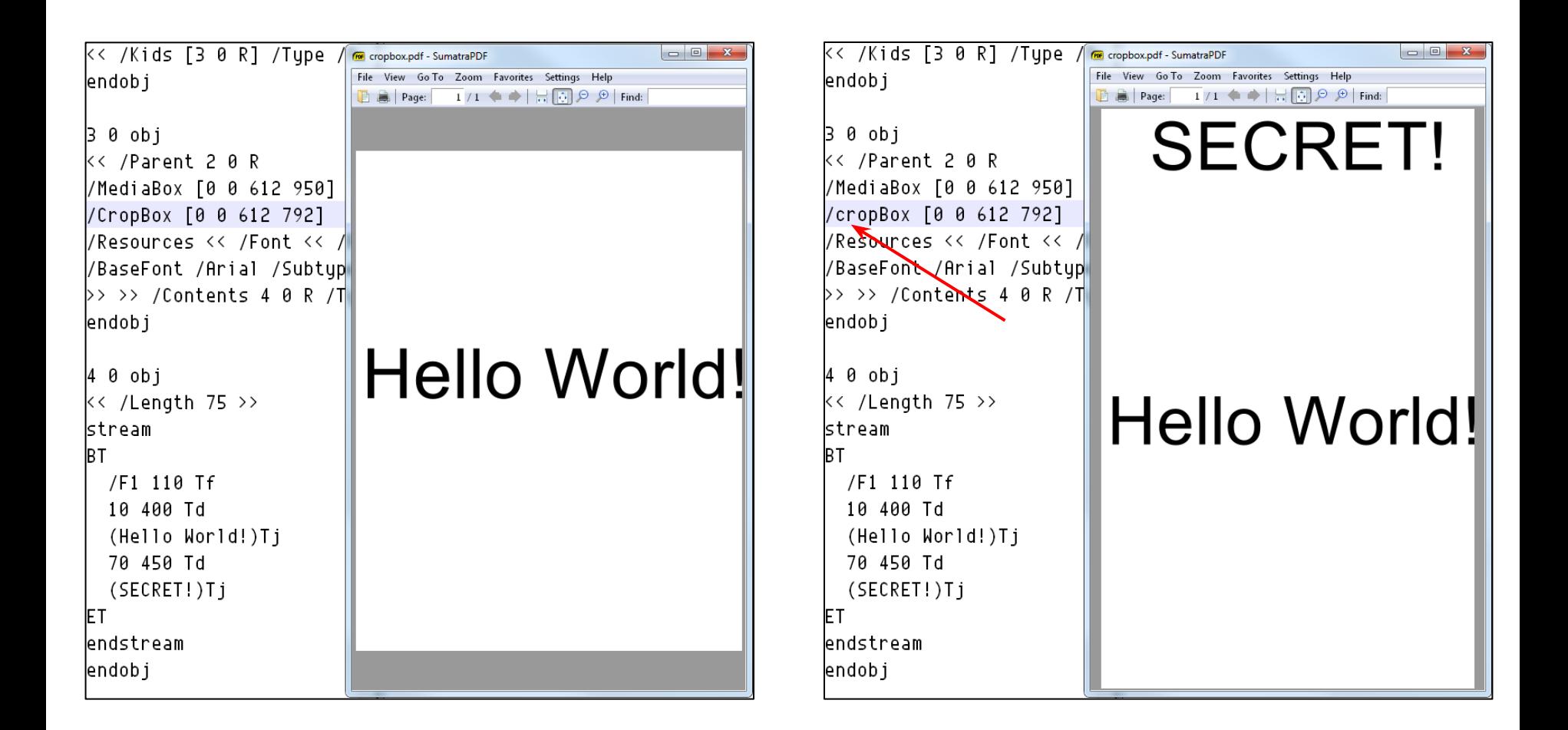

disable /CropBox to see the full contents

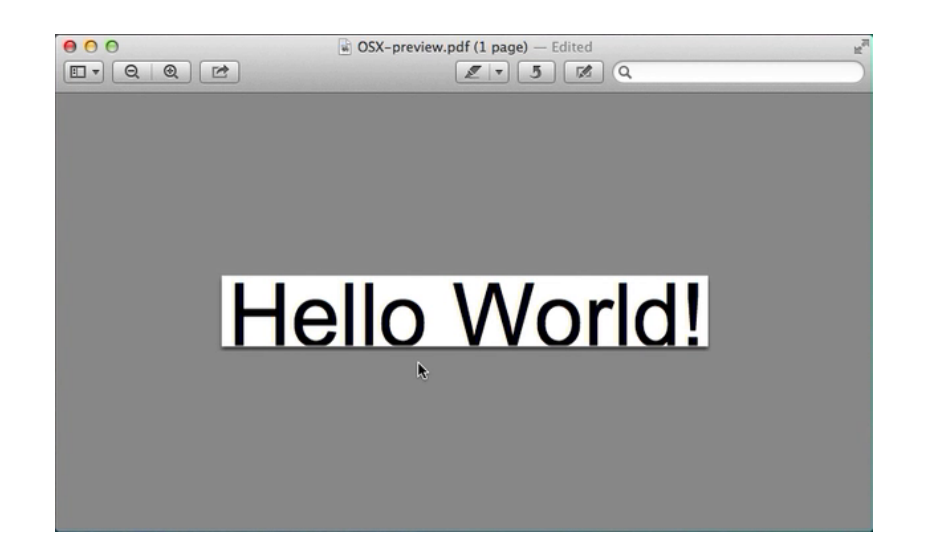

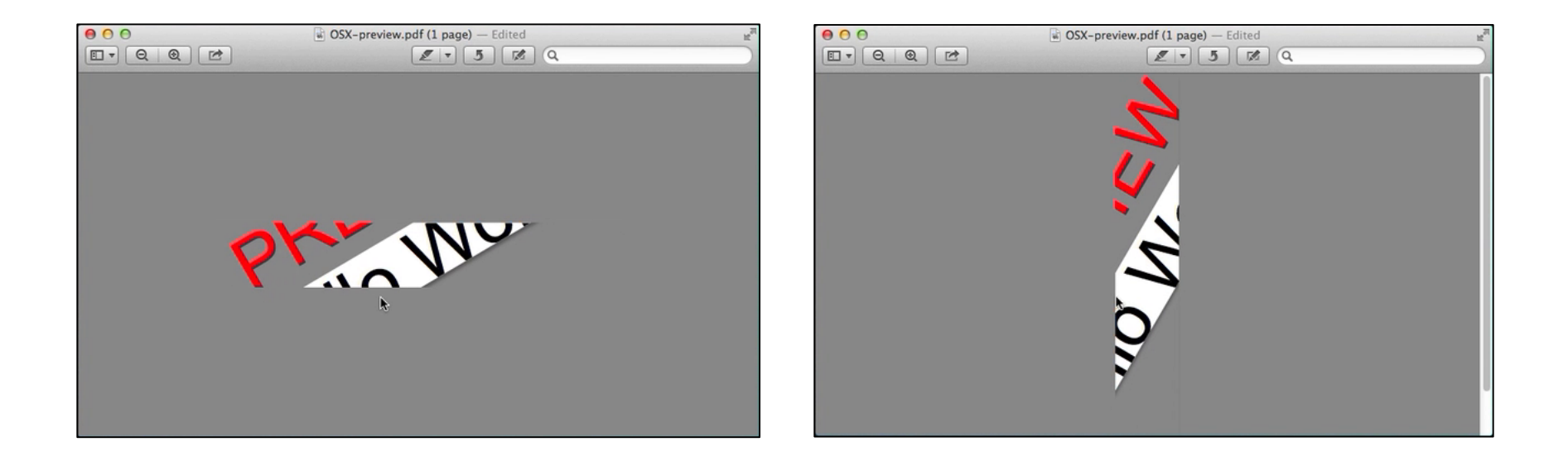

OS-X actually does a /CropBox when you copy/paste out of a PDF, and you can see the full original content by rotating the page.

#### **Hidden text**

- White color  $\circ$  1 1 1 rg (filling's color)
- text rendering mode
	- $\circ$  3 Tr = invisible
		- OCRs use it to store text

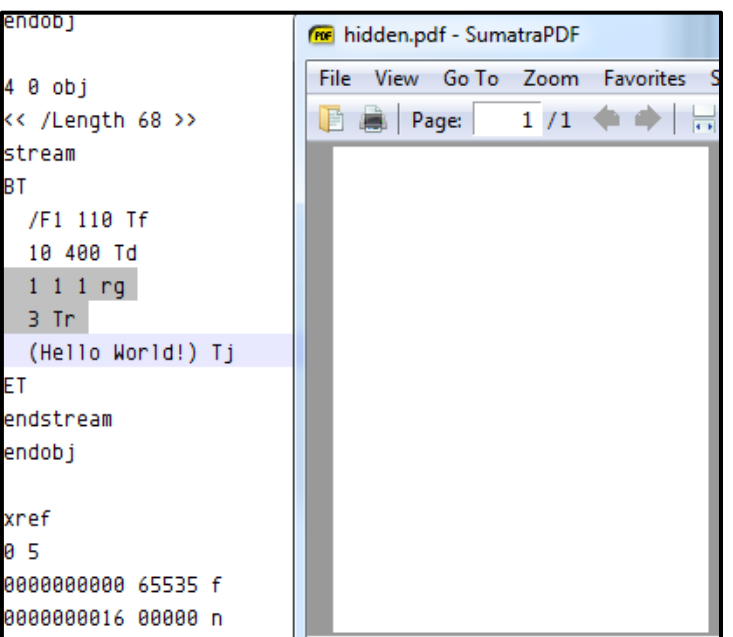

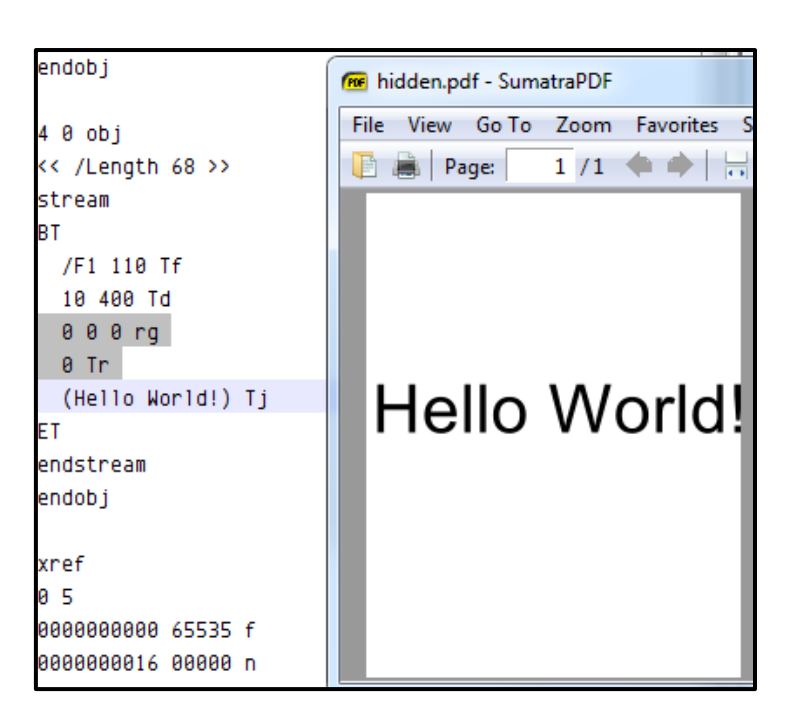

#### **A more 'deniable' hiding**

altering /Kids or the page's /Contents work,

but there is another elegant solution: incremental updates

#### **PDF incremental updates**

- not commonly used ○ required for signing
- but still supported by readers

the concept:

add another set of objects, xref, trailer, … to update the objects' hierarchy

#### **Example**

#### a confidential object with a secret stream object 4 to be hidden

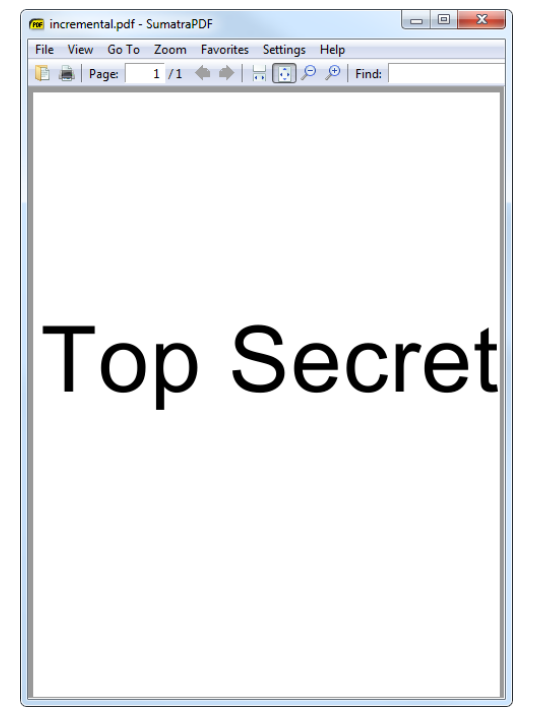

%PDF-1.1 %âãÏÓ 1 0 obj  $<<$  /Pages 2 0 R  $>>$ endobj 2 0 obj << /Kids [3 0 R] /Type /Pages /Count 1 >> endobj 3 0 obj << /Parent 2 0 R /MediaBox [0 0 612 792] /Resources << /Font << /F1 << /BaseFont /Arial /Subtype /Type1 /Type /Font>> >> >> /Contents 4 0 R /Type /Page >> endobj 4 0 obj << /Length 50 >> stream BT /F1 120 Tf 10 400 Td (Top Secret) Tj ET endstream endobj xref 0 5 0000000000 65535 f 0000000016 00000 n 0000000052 00000 n 0000000110 00000 n 0000000282 00000 n trailer  $\langle \langle$  /Size 5 /Root 1 0 R  $\rangle$ startxref 385 %%EOF

#### **New /Contents**

#### **append** a new object 4  $\frac{4}{5}$   $\frac{8}{10}$  obj

<< /Length 52 >> stream BT /F1 110 Tf 10 400 Td (Hello World!) Tj ET endstream endobj

#### **Extra xref**

#### **append** a new xref that references it

xref 0 1 0000000000 65535 f 4 1 0000000551 00000 n

#### **Extra trailer 1/2**

- same /Size & /Root
- references the previous **xref** via /Prev (not the previous trailer)

```
trailer <<
   /Size 5
   /Root 1 0 R
   /Prev 385
>>
```
#### **Extra trailer 2/2**

points to the new **xref**

startxref 654 %%EOF

#### **Result**

⇒ different content !

#### restore content by cutting after the first %%EOF

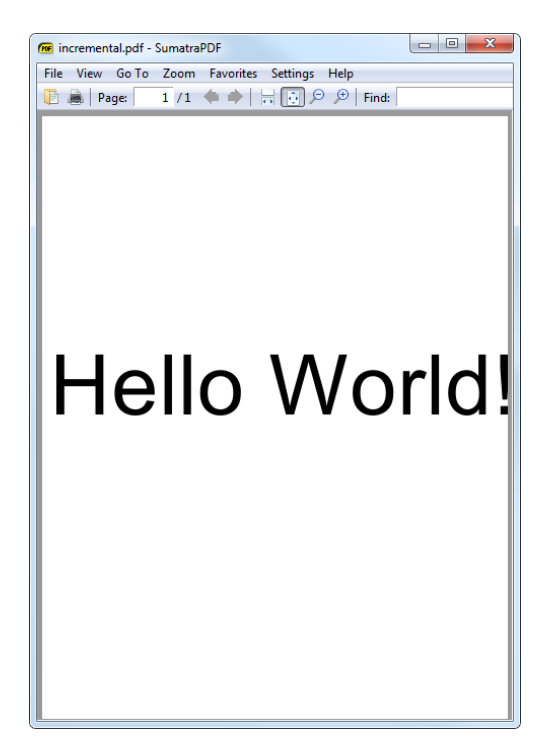

#### **Incremental update to hide page**

use the same trick to override /Type /Pages

1 0 obj  $\lt\lt$ /Type /Pages /Kids [ 6 0 R 21 0 R] /Count 2  $\rightarrow$ endobj xref 0 1 0000000000 65535 f 1 1 0000118783 00000 n trailer << /Size 41 /Root 4 0 R /Prev 117882 >> startxref 118849 %%EOF

… %%EOF
## **Actual leaks in the wild ?**

in any PDF with /Prev in the trailer: restore each intermediate version by truncating after each %%EOF

#### **BRALLAS / 1XI/1**

#### **DS5002FP Secure Microprocessor Chip**

#### www.maxim-ic.com

#### **GENERAL DESCRIPTION**

The DS5002FP secure microprocessor chip is a secure version of the DS5001FP 128k soft microprocessor chip. In addition to the memory and I/O enhancements of the DS5001FP, the secure microprocessor chip incorporates the most sophisticated security features available in any processor. The security features of the DS5002FP include an array of mechanisms that are designed to resist all levels of threat, including observation, analysis, and physical attack. As a result, a massive effort is required to obtain any information about memory contents. Furthermore, the "soft" nature of the DS5002FP allows frequent modification of the secure information, thereby minimizing the value of any secure information obtained by such a massive effort.

#### **PIN CONFIGURATION**

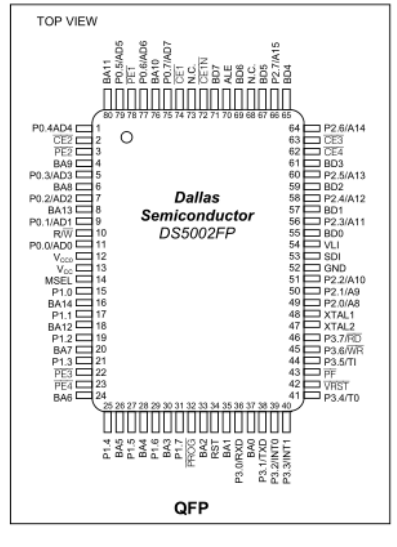

#### **FEATURES**

- 8051-Compatible Microprocessor for **Secure/Sensitive Applications** Access 32kB, 64kB, or 128kB of NV SRAM for
- Program and/or Data Storage In-System Programming Through On-Chip Serial
- Port Can Modify Its Own Program or Data Memory in
- the End System
- **Firmware Security Features** Memory Stored in Encrypted Form Encryption Using On-Chip 64-Bit Key Automatic True Random Key Generator Self Destruct Input (SDI) Optional Top Coating Prevents Microprobe
- (DS5002FPM) Improved Security Over Previous Generations Protects Memory Contents from Piracy **Crash-Proof Operation**
- Maintains All Nonvolatile Resources for Over 10
- Years in the Absence of Power Power-Fail Reset Early Warning Power-Fail Interrupt Watchdog Timer

#### **ORDERING INFORMATION**

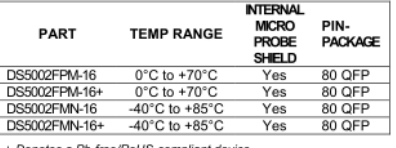

+ Denotes a Pb-free/RoHS-compliant device

Selector Guide appears at end of data sheet.

#### **BRALLAS / ZXI/ZZI**

#### www.maxim-ic.com

#### **GENERAL DESCRIPTION**

The DS5002FP secure microprocessor chip is a secure version of the DS5001FP 128k soft microprocessor chip. In addition to the memory and I/O enhancements of the DS5001FP, the secure microprocessor chip incorporates the most sophisticated security features available in any processor. The security features of the DS5002FP include an array of mechanisms that are designed to resist all levels of threat, including observation, analysis, and physical attack. As a result, a massive effort is required to obtain any information about memory contents. Furthermore, the "soft" nature of the DS5002FP allows frequent modification of the secure information, thereby minimizing the value of any secure information obtained by such a massive effort.

#### **PIN CONFIGURATION**

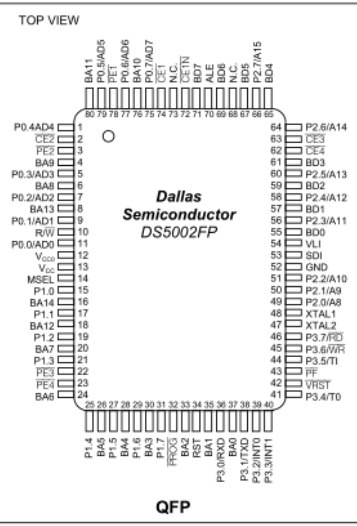

#### **DS5002FP Secure Microprocessor Chip**

#### **FEATURES**

 $\blacksquare$ 

- 8051-Compatible Microprocessor for **Secure/Sensitive Applications** Access 32kB, 64kB, or 128kB of NV SRAM for
	- Program and/or Data Storage In-System Programming Through On-Chip Serial
	- Port Can Modify Its Own Program or Data Memory in

the End System

**Eirmware Security Features** Memory Stored in Encrypted Form Encryption Using On-Chip 64-Bit Key Automatic True Random Key Generator Self Destruct Input (SDI) Optional Top Coating Prevents Microprobe (DS5002FPM)

Improved Security Over Previous Generations Protects Memory Contents from Piracv

**Crash-Proof Operation** Maintains All Nonvolatile Resources for Over 10 Years in the Absence of Power Power-Fail Reset Early Warning Power-Fail Interrupt Watchdog Timer

#### **ORDERING INFORMATION**

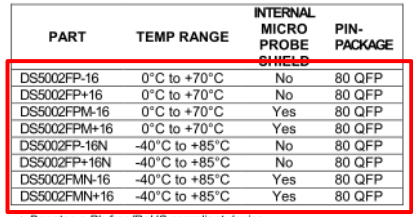

+ Denotes a Pb-free/RoHS-compliant device

Selector Guide appears at end of data sheet.

Note: Some revisions of this device may incorporate deviations from published specifications known as errata. Multiple revisions of any device may be simultaneously available through various sales channels. For information about device errata, click here: www.maxim-ic.com/errata.

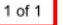

REV: 090805

Note: Some revisions of this device may incorporate deviations from published specifications known as errata. Multiple revisions of any device may be simultaneously available through various sales channels. For information about device errata, click here: www.maxim-ic.com 1 of 25 REV: 072806

incremental PDF found in the wild (removed parts, incorrect page number)

#### DS5002FP Secure Microprocessor Chip

#### **REVISION HISTORY**

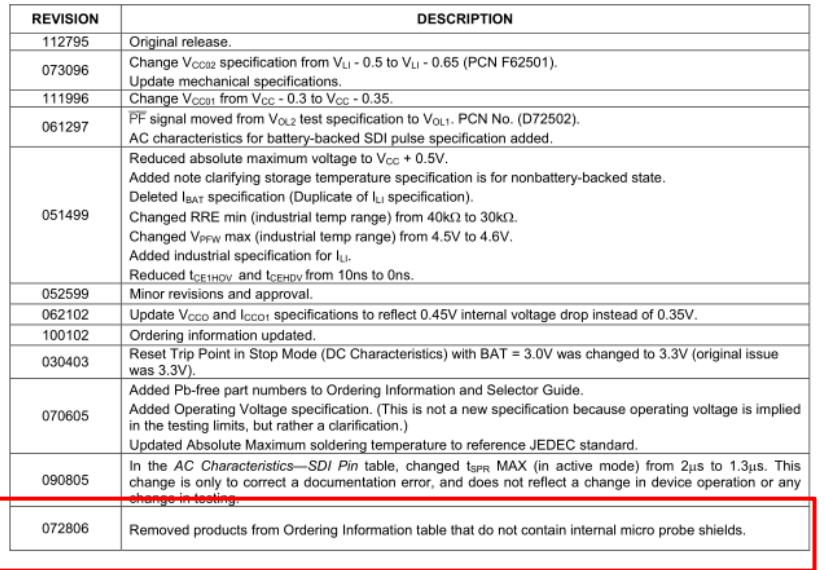

#### **REVISION HISTORY**

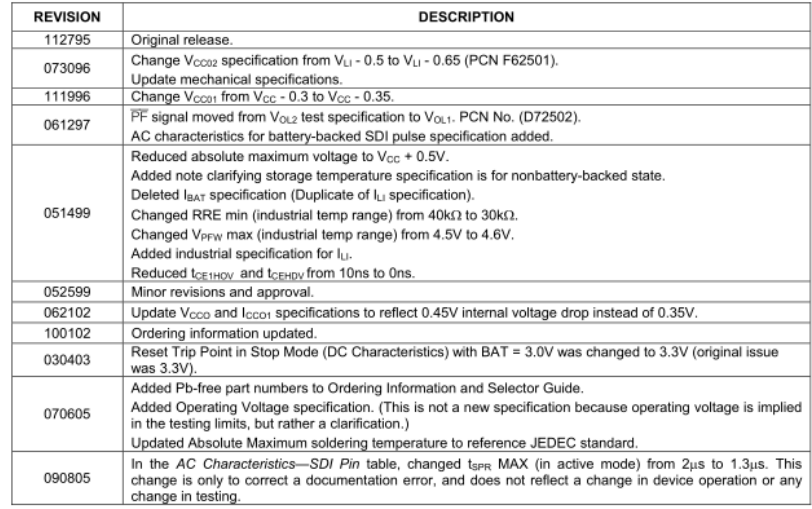

25 of 25

Maxim/Dallas Semiconductor cannot assume responsibility for use of any circuitry other than circuitry entirely entirely end of an Maxim/Dallas Semiconductor product.<br>No circuit palem licenses are provided in Semiconductor

25 of 25

MaximDallas Semiconductor cannot assume responsibility for use of any circuitry other than circuitry entirely embodied in a MaximDallas Semiconductor product.<br>No circuit palent licenses are implied. MaximDallas Semiconduct Maxim Integrated Products, 120 San Gabriel Drive, Sunny water, 64 Still<br>© 2005 Maxim Integrated Products, 120 San Gabriel Drive, Sunny water, 64 Still

The Maxim logo is a registered trademark of Maxim Integrated Products, Inc. The Dallas logo is a registered trademark of Dallas Semiconductor Corporation.

#### "Printed USA"

## real examples

### 1. decompress

- 2. locate page
- 3. locate content
- 4. locate operator
- 5. disable all operators

**UNCLASSIFIED** III. TRAFFIC CONTROL POINTS, BLOCKING POSITIONS, AND TRAINING A. (U) Introduction (U) This section examines TCPs, BPs, and training matters. It first discusses the

difference between a TCP and a BP. Standing Operating Procedures (SOPs) for the various units involved regarding TCPs and BPs are assessed, and the Rhino Bus TTP is outlined. This is followed by a review of the training on TCPs, BPs, weapons, and Rules of Engagement (ROE) that the Soldiers manning BP 541 had received before 4 March 2005. The ROE that were in effect that night are explained. The section concludes with findings and recommendations.

#### B. (U) Traffic Control Points and Blocking Positions

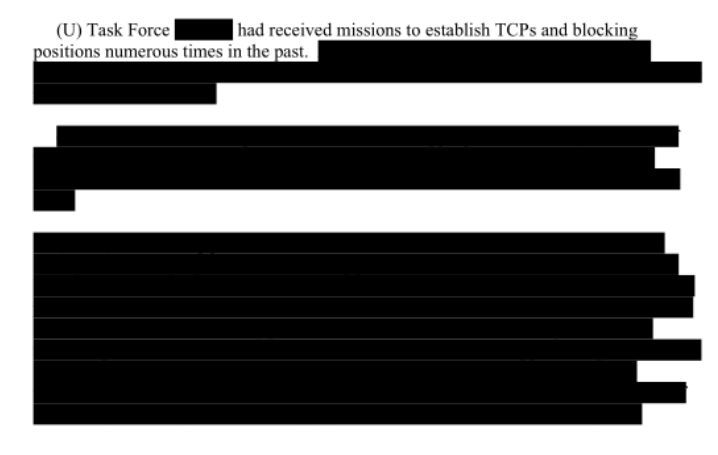

#### C. (U) Standing Operating Procedures in use on 4 March 2005

(U) SOPs are designed to serve as guidelines for specific operations and are not prescriptive in nature. They provide a baseline for acceptable operations from which commanders can derive principles and techniques and adapt them to their current mission. (Annexes 44C, 65C, 72C, 96C, 98C).

12

**UNCLASSIFIED** 

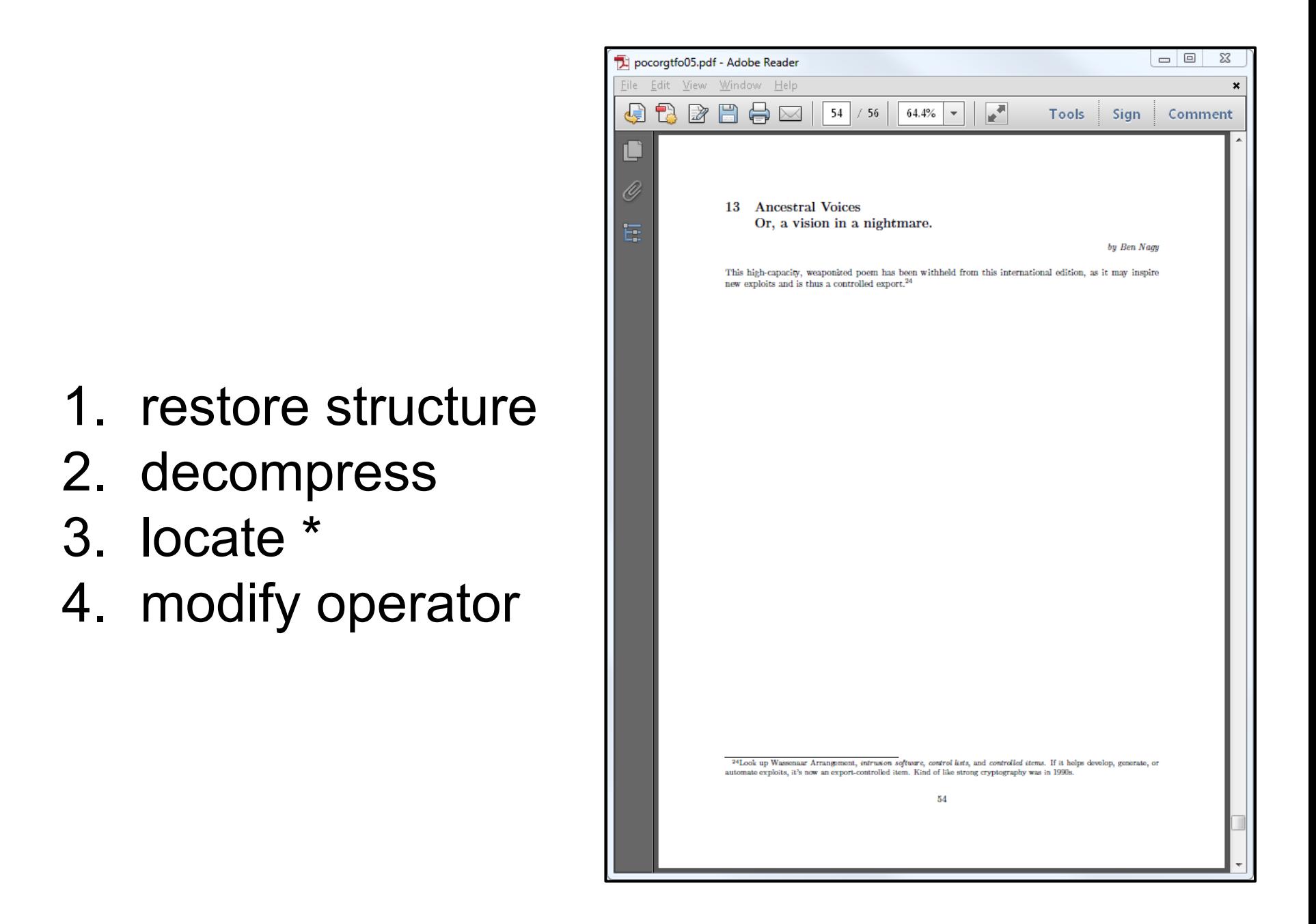

## **Conclusion**

## **Conclusion**

- the PDF file format is awkward
	- not too complex if you just want to hide/reveal secrets
- be careful when removing sensitive elements!
	- quite easy to check if elements are still removed or not
	- overlapping DOESN'T work
- hiding and recovering elements is 'easy'
	- content is still there!

## **Suggestions?**

I'm interested in:

- hiding technics
- automated revealing technics
- documents that are a pain to 'rebuild'
	- split fonts in small paths ?
	- licensed fonts are converted to glyphs ⇒ no more text

## **ACK**

# **@pdfkungfoo**

@Daeinar @veorq @ Quack1 @MunrekFR @dominicgs @mwgamera @kevinallix @munin @kristamonster @ClaudioAlbertin @push\_pnx @JHeguia @doegox @gynvael @nst021 @iamreddave @chrisnklein

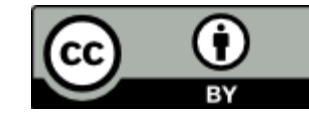

## **[@angealbertini](https://twitter.com/angealbertini) [corkami.com](http://www.corkami.com)**

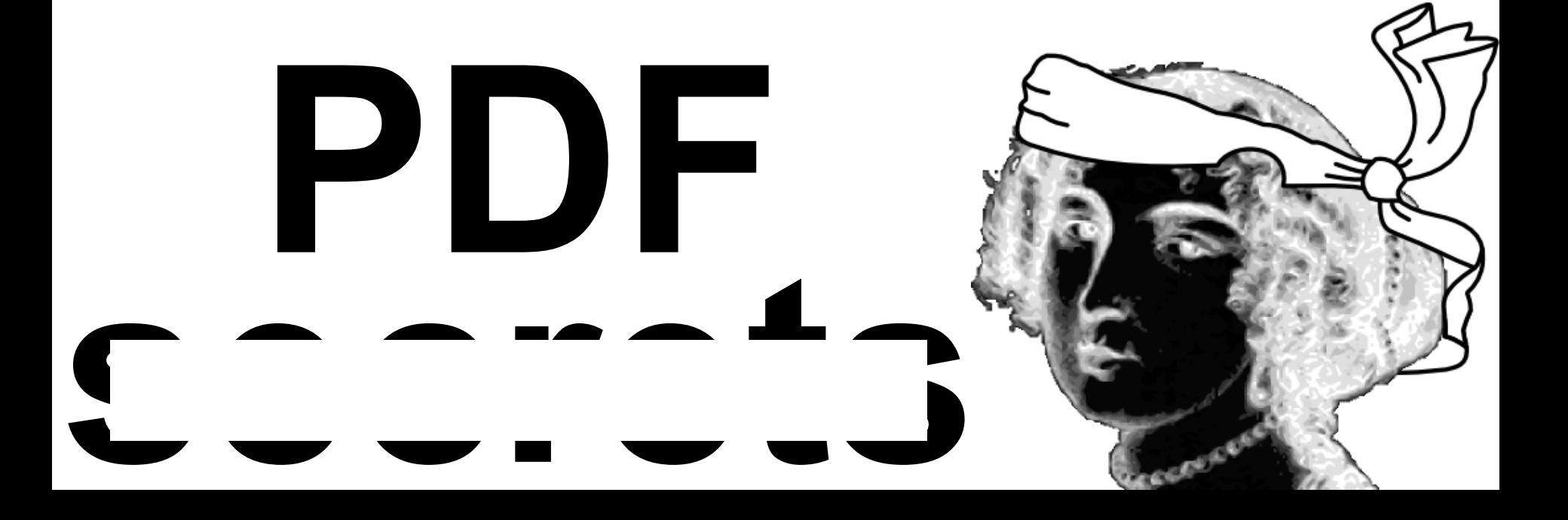